### **МИНОБРНАУКИ РОССИИ**

#### **ФЕДЕРАЛЬНОЕ ГОСУДАРСТВЕННОЕ БЮДЖЕТНОЕ ОБРАЗОВАТЕЛЬНОЕ УЧРЕЖДЕНИЕ ВЫСШЕГО ОБРАЗОВАНИЯ «ВОРОНЕЖСКИЙ ГОСУДАРСТВЕННЫЙ УНИВЕРСИТЕТ ИНЖЕНЕРНЫХ ТЕХНОЛОГИЙ»**

### **УТВЕРЖДАЮ**

Проректор по учебной работе

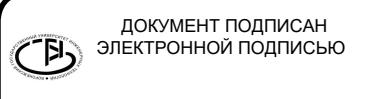

 $\overline{\text{Bacunenko B.H.}}$ (подпись)

«25» мая 2023 г.

Сертификат: 00A29CA99D98126F4EB57F6F989D713C88 Владелец: Василенко Виталий Николаевич Действителен: с 07.07.2022 до 30.09.2023

# РАБОЧАЯ ПРОГРАММА **Д И С Ц ИП ЛИ НЫ**

### **WEB-программирование в системах искусственного интеллекта**

Направление подготовки

## **09.03.03 Прикладная информатика**

Направленность (профиль) подготовки

Моделирование и разработка инструментария для систем и бизнеспроцессов пищевой и химической промышленности

Квалификация выпускника

**бакалавр**

Воронеж

### 1. Цели и задачи дисциплины

1. Целью освоения дисциплины «WEB-программирование в системах искусственного интеллекта» является формирование компетенций обучающегося в области современных Web-технологий и средств для создания, поддержки и управления Web-ресурсами с использованием элементов искусственного интеллекта, приобретение навыков и умений использования современных инструментальных средств в практической деятельности:

06 Связь, информационные и коммуникационные технологии в сфере исследования, разработки, внедрения и сопровождения информационных технологий и систем.

Дисциплина направлена на решение задач профессиональной деятельности проектного типа.

Программа составлена в соответствии с требованиями Федерального государственного образовательного стандарта высшего образования по направлению подготовки 09.03.03 «Прикладная информатика».

#### $2.$ Перечень планируемых результатов обучения, соотнесенных с планируемыми результатами освоения образовательной программы

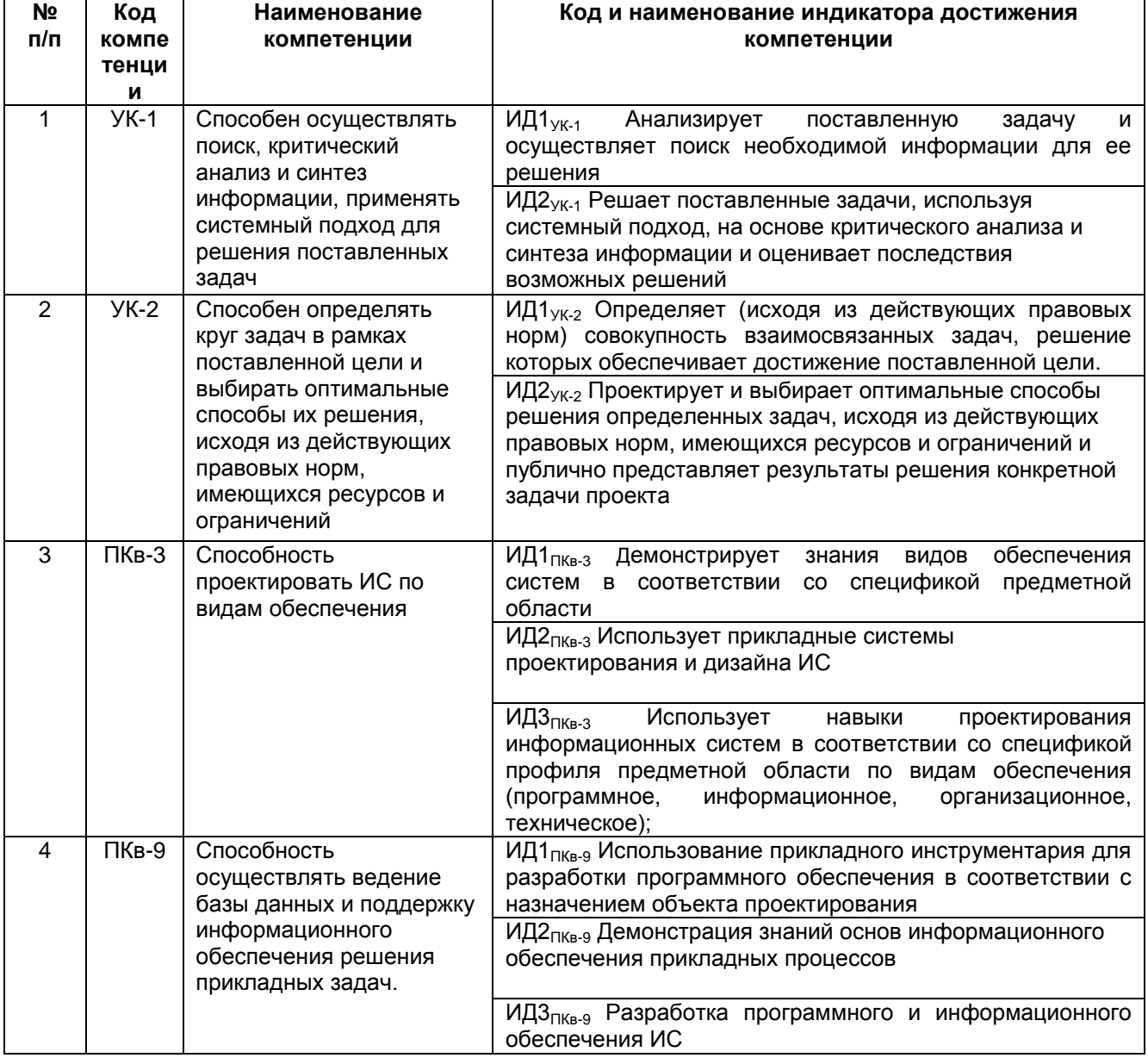

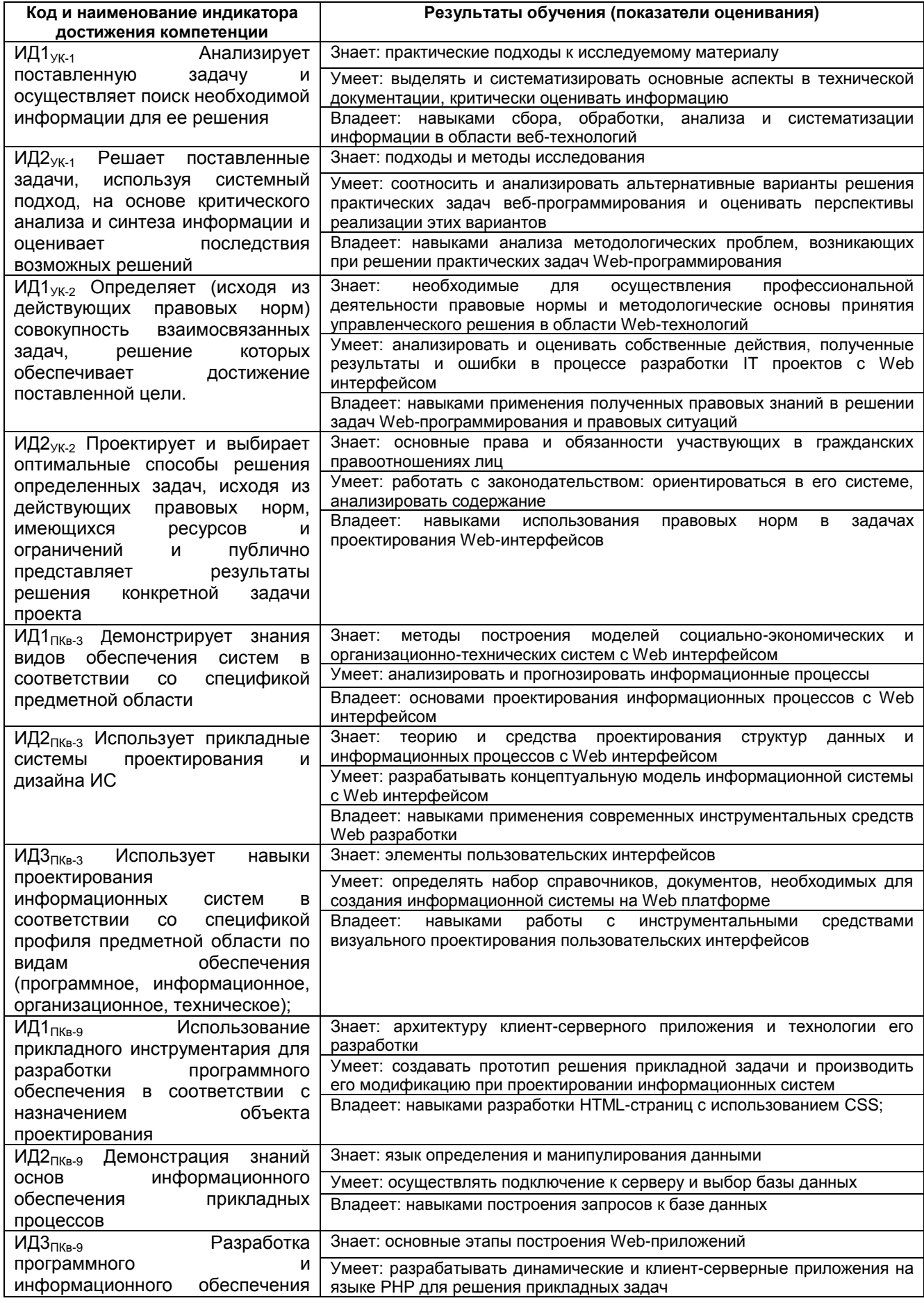

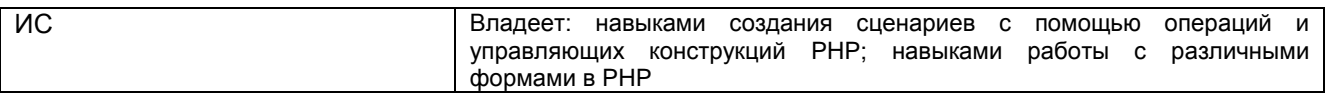

### **3. Место дисциплины (модуля) в структуре ООП ВО**

Дисциплина относится к *обязательной части, формируемой участниками образовательных отношений* Б1.В.ДВ.03.02 ООП. Дисциплина является обязательной к изучению.

Изучение дисциплины основано на знаниях, умениях и навыках, полученных при изучении обучающимися дисциплин *«Математика», «Компьютерные технологии», «Информационные системы и технологии», «Алгоритмизация и программирование»*.

Дисциплина является предшествующей для *изучения дисциплин «Системы искусственного интеллекта», «Применение искусственного интеллекта в пищевой и химической промышленности» и преддипломной практики.*

### **4. Объем дисциплины (модуля) и виды учебной работы**

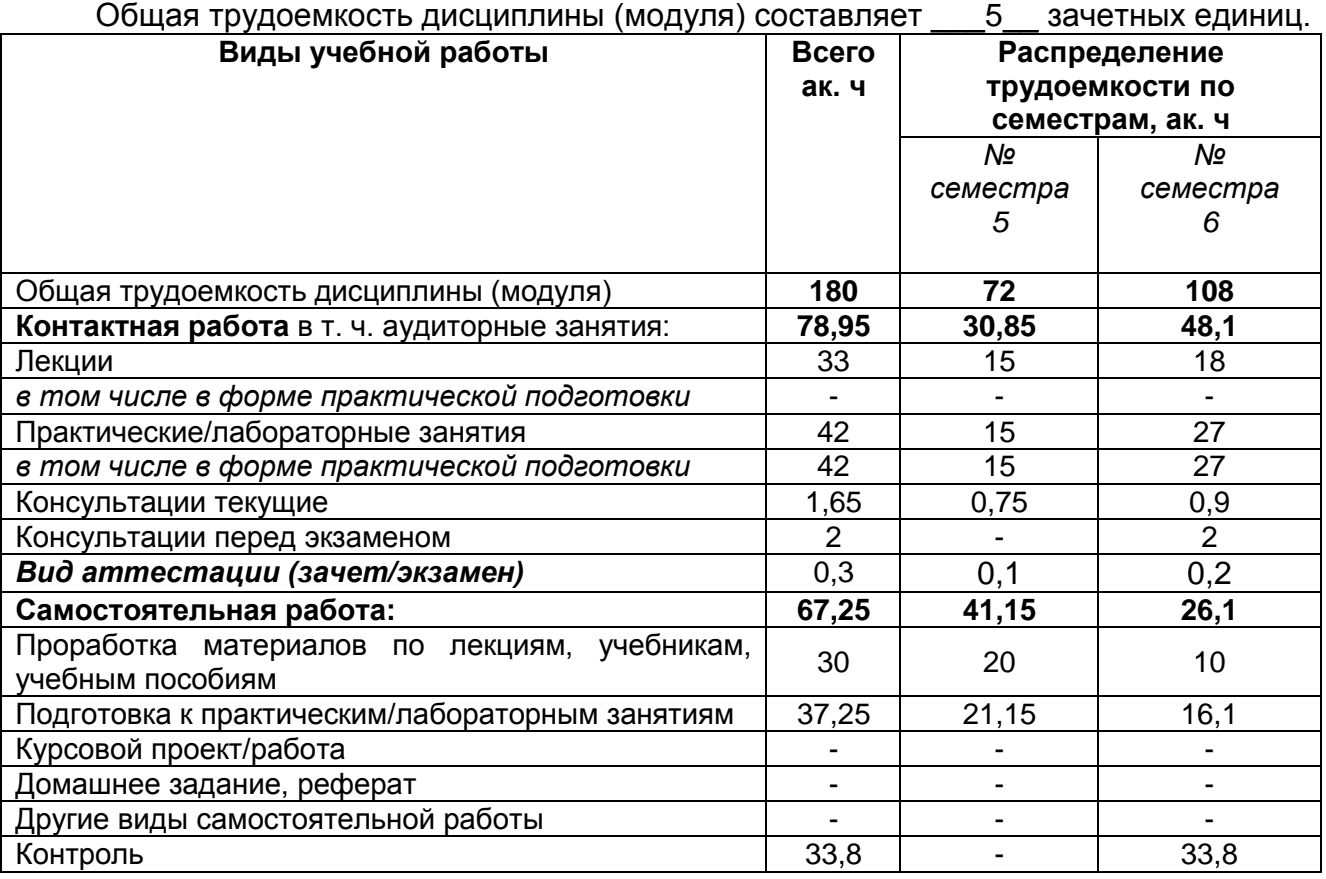

**5 Содержание дисциплины (модуля), структурированное по темам (разделам) с указанием отведенного на них количества академических часов и видов учебных занятий**

**5.1 Содержание разделов дисциплины (модуля)** 

| Nº<br>п/п | Наименование   | Содержание раздела                              | І рудоемкость раздела, |
|-----------|----------------|-------------------------------------------------|------------------------|
|           | раздела        | (указываются темы и дидактические               | ак.ч                   |
|           | ДИСЦИПЛИНЫ     | единицы)                                        | в традиционной форме   |
|           | Язык           | языка HTML.<br>Структура<br>История<br>создания |                        |
|           | гипертекстовой | документа.                                      |                        |

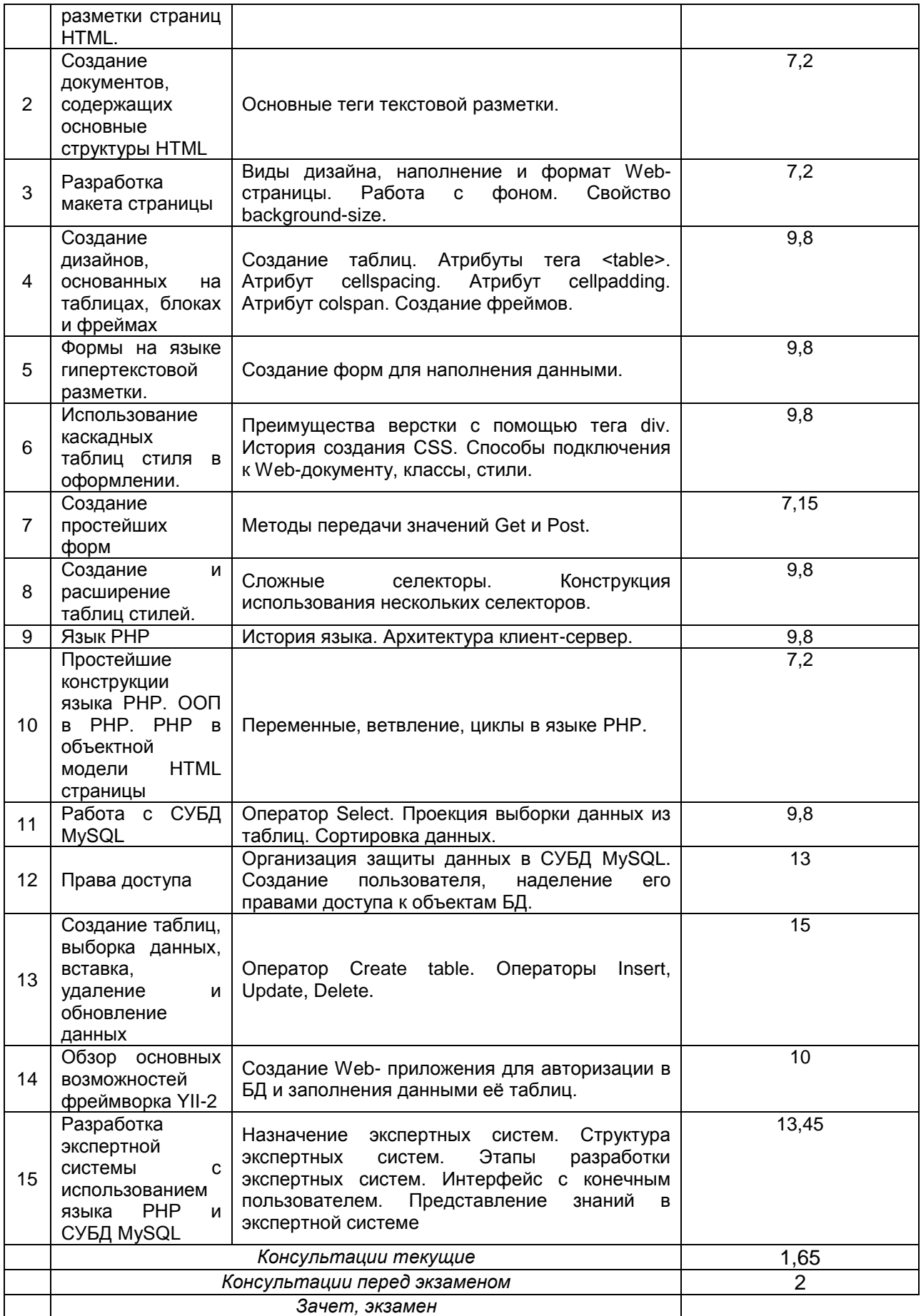

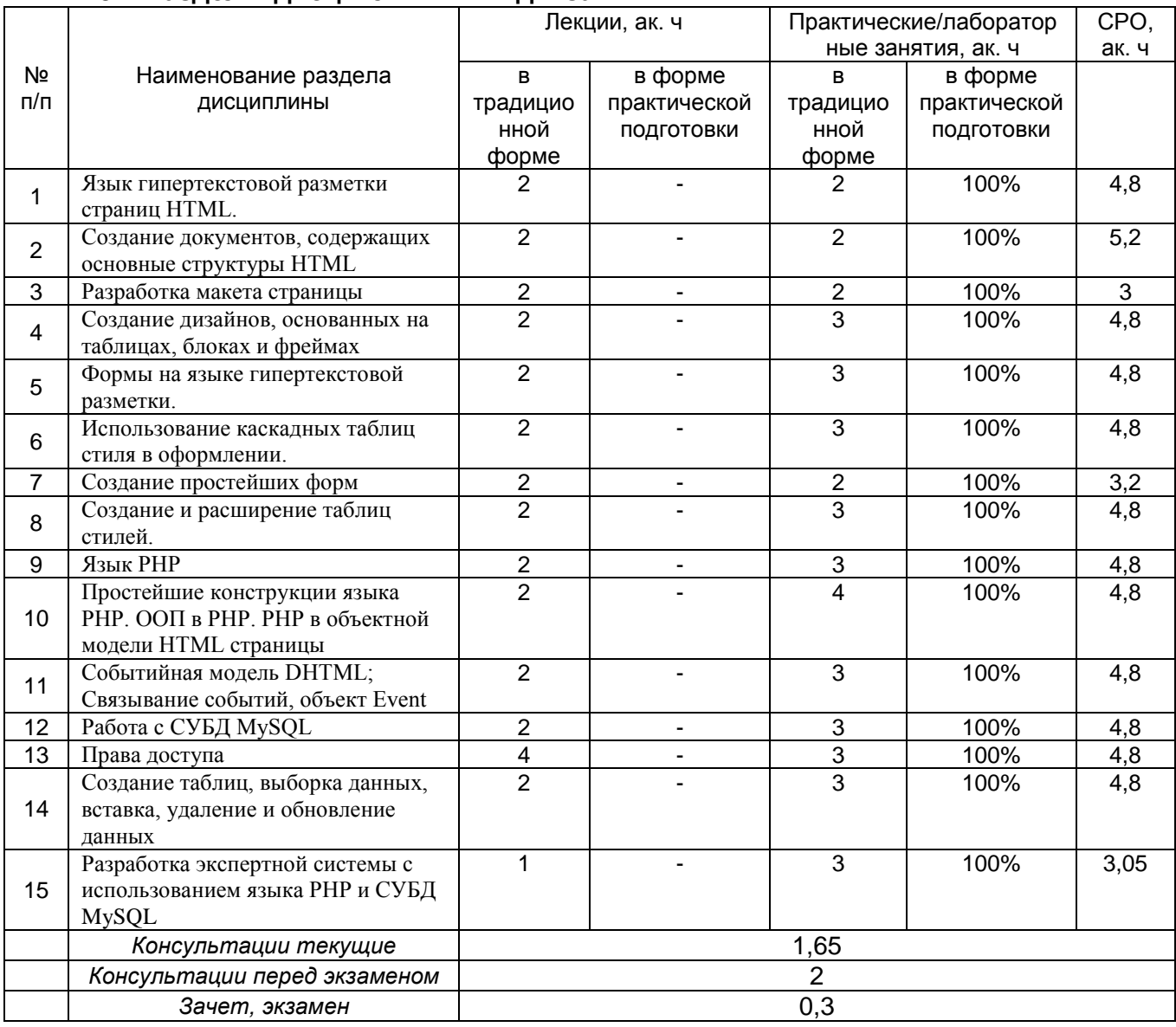

### **5.2 Разделы дисциплины и виды занятий**

## 5.2.1 Лекции

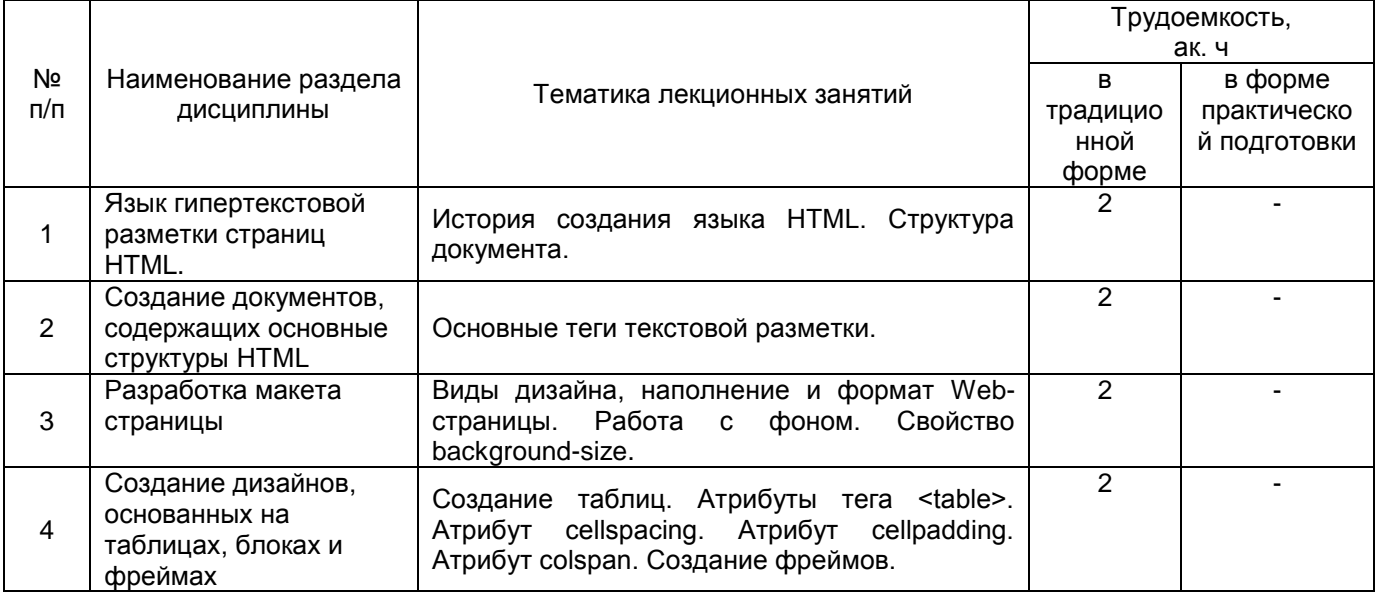

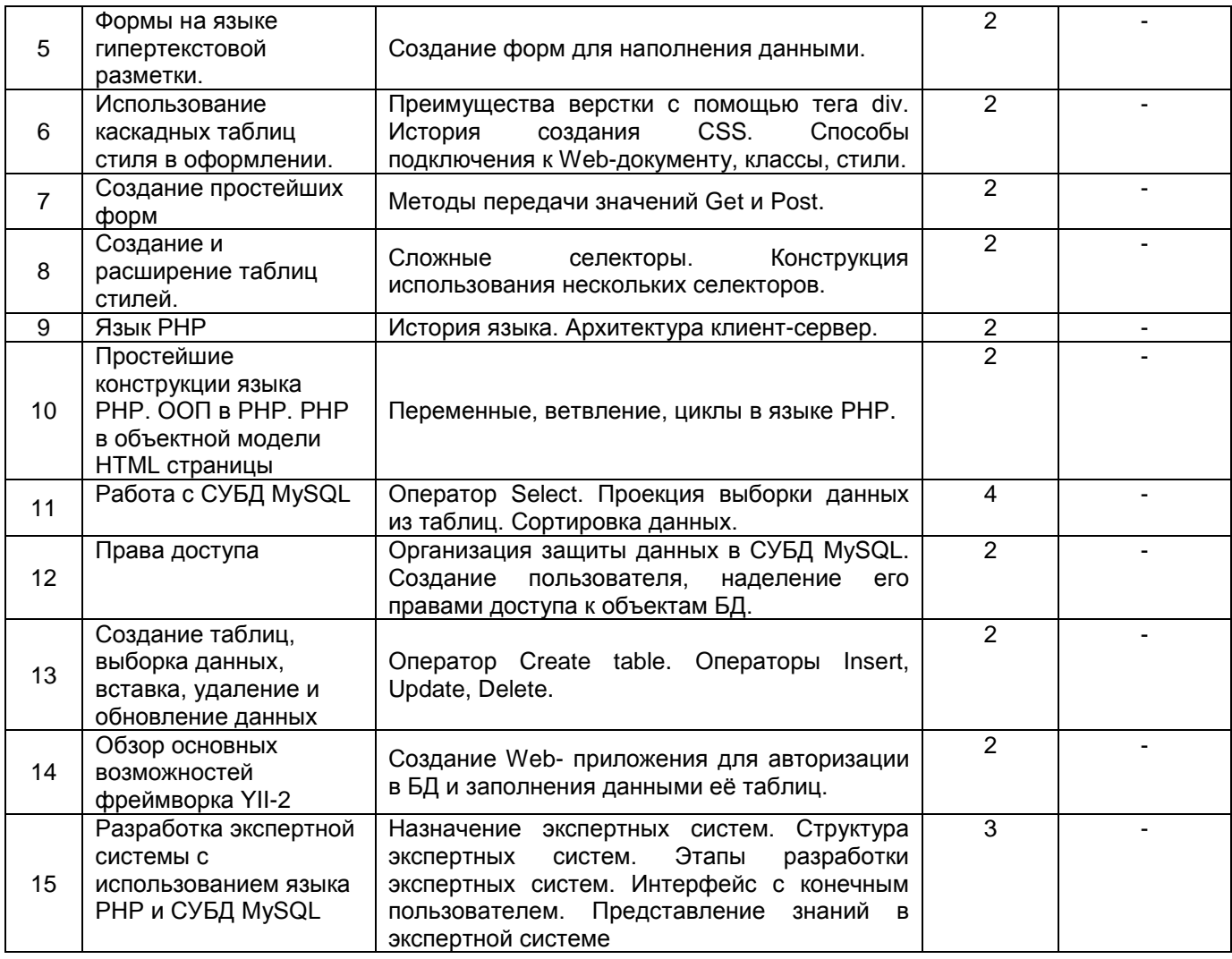

## 5.2.2 Практические занятия (семинары)

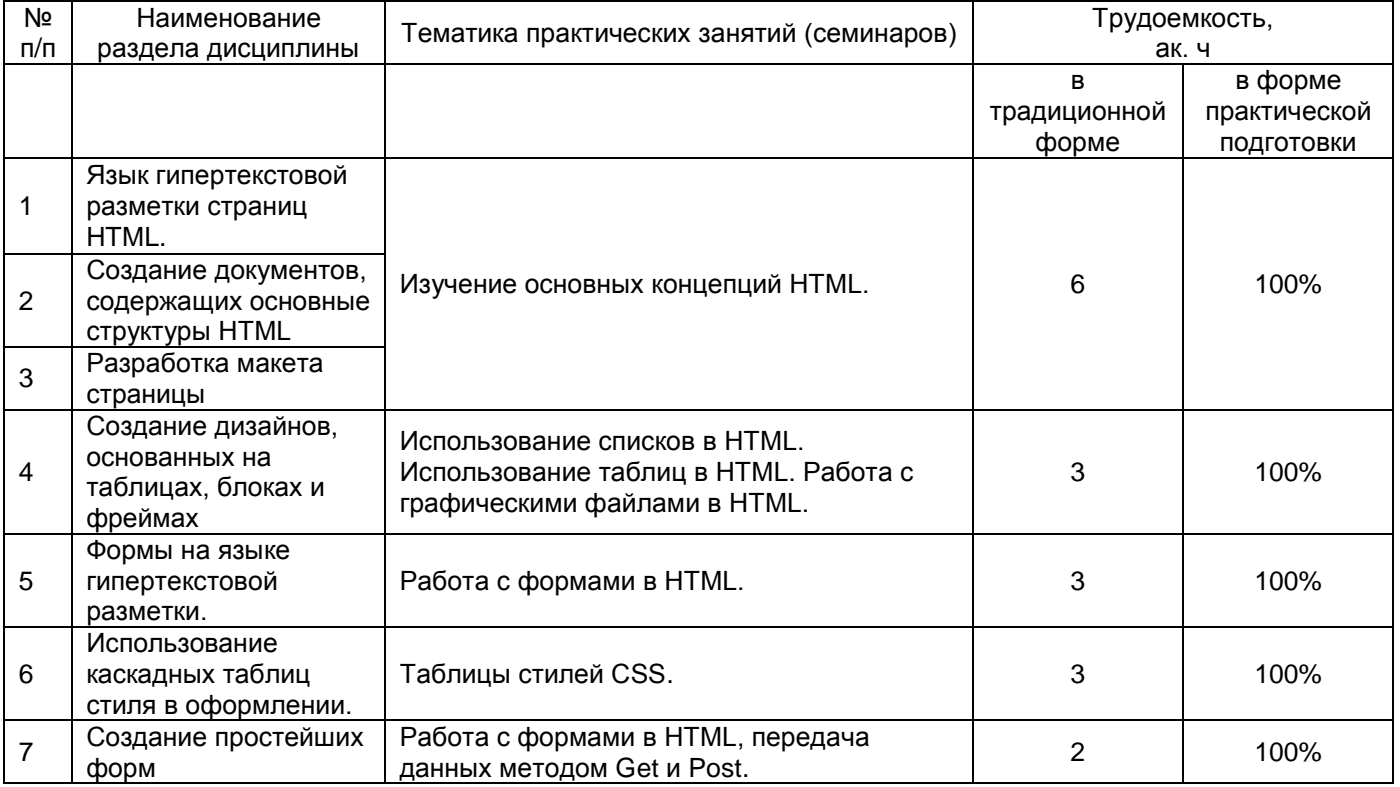

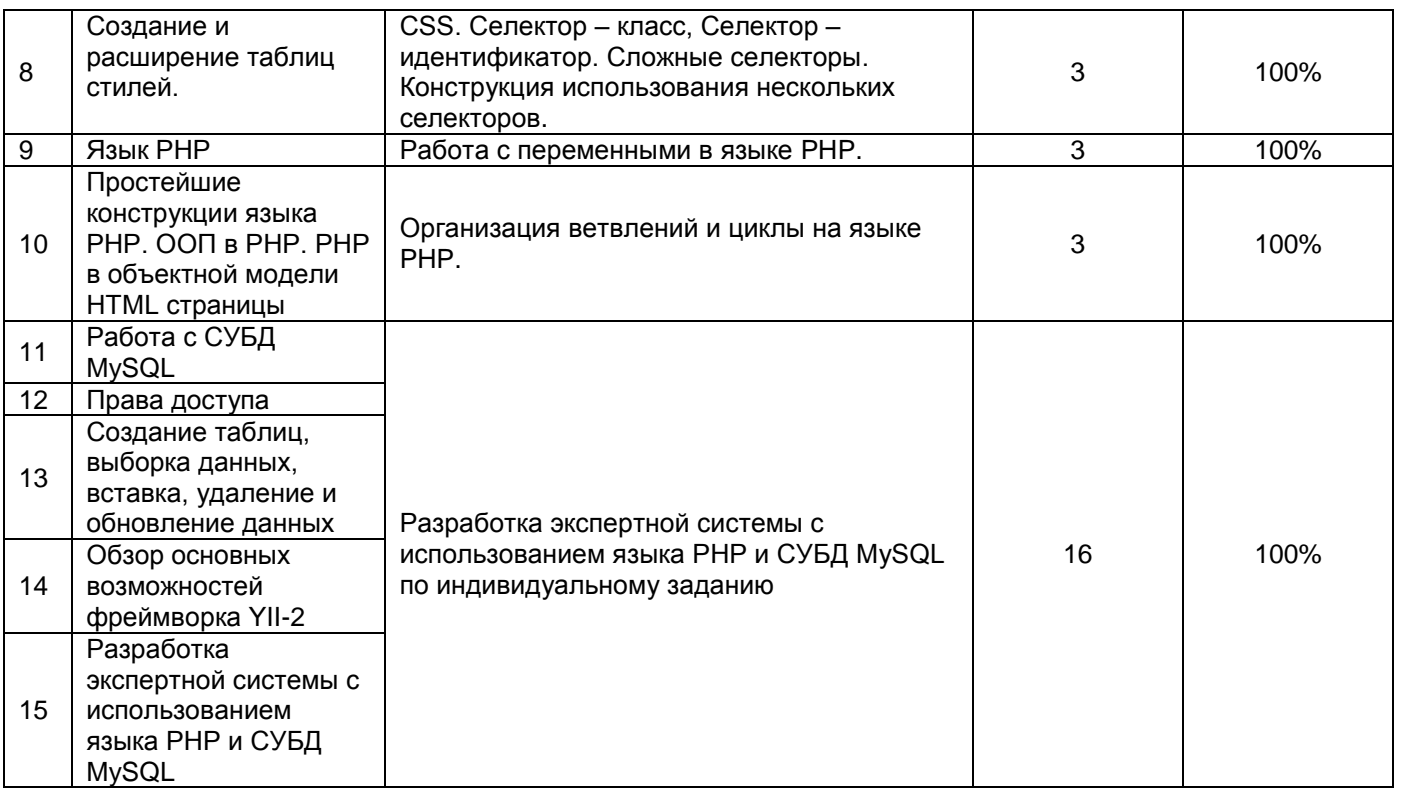

# 5.2.3 Лабораторный практикум не предусмотрен

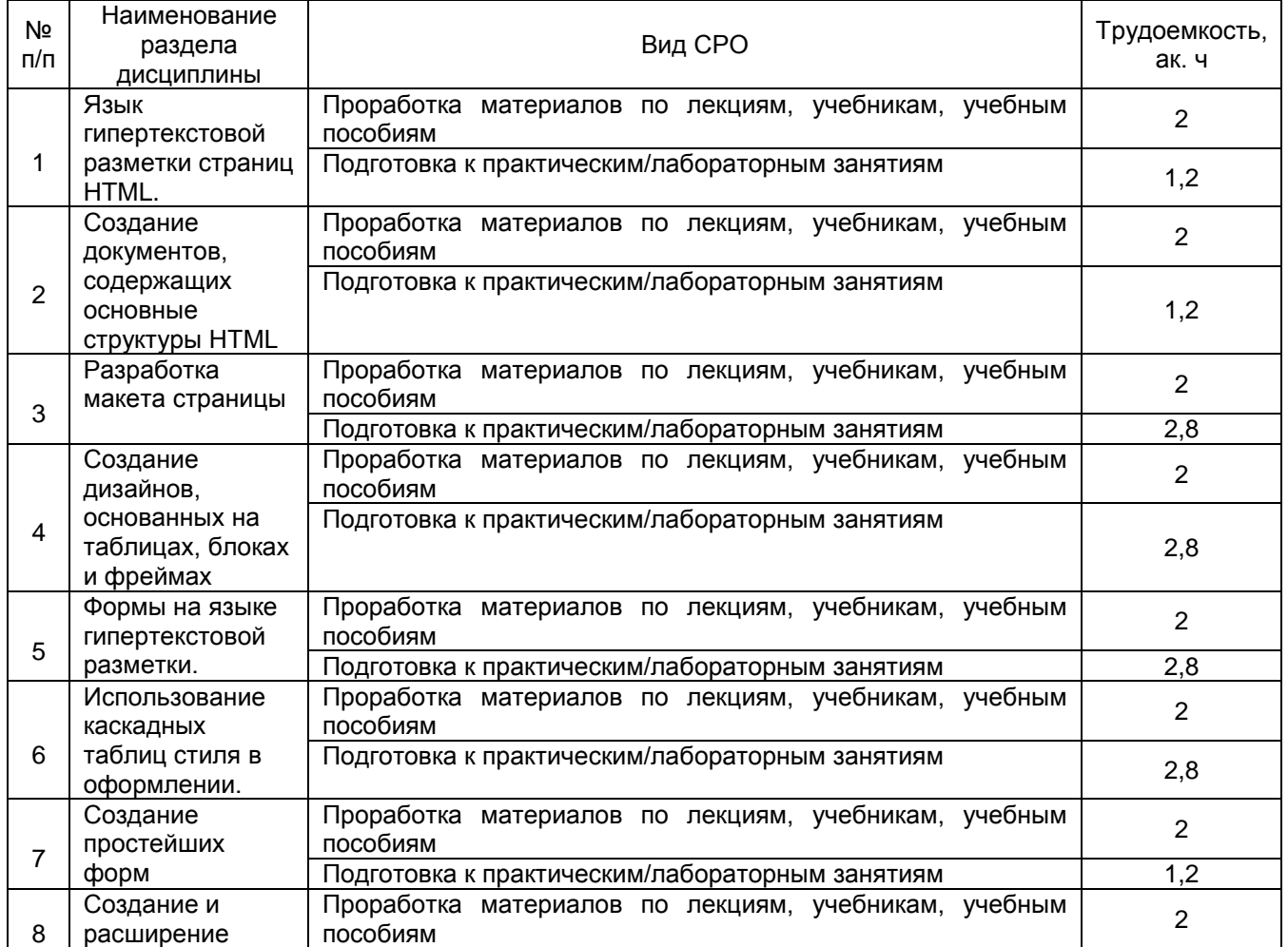

## 5.2.4 Самостоятельная работа обучающихся

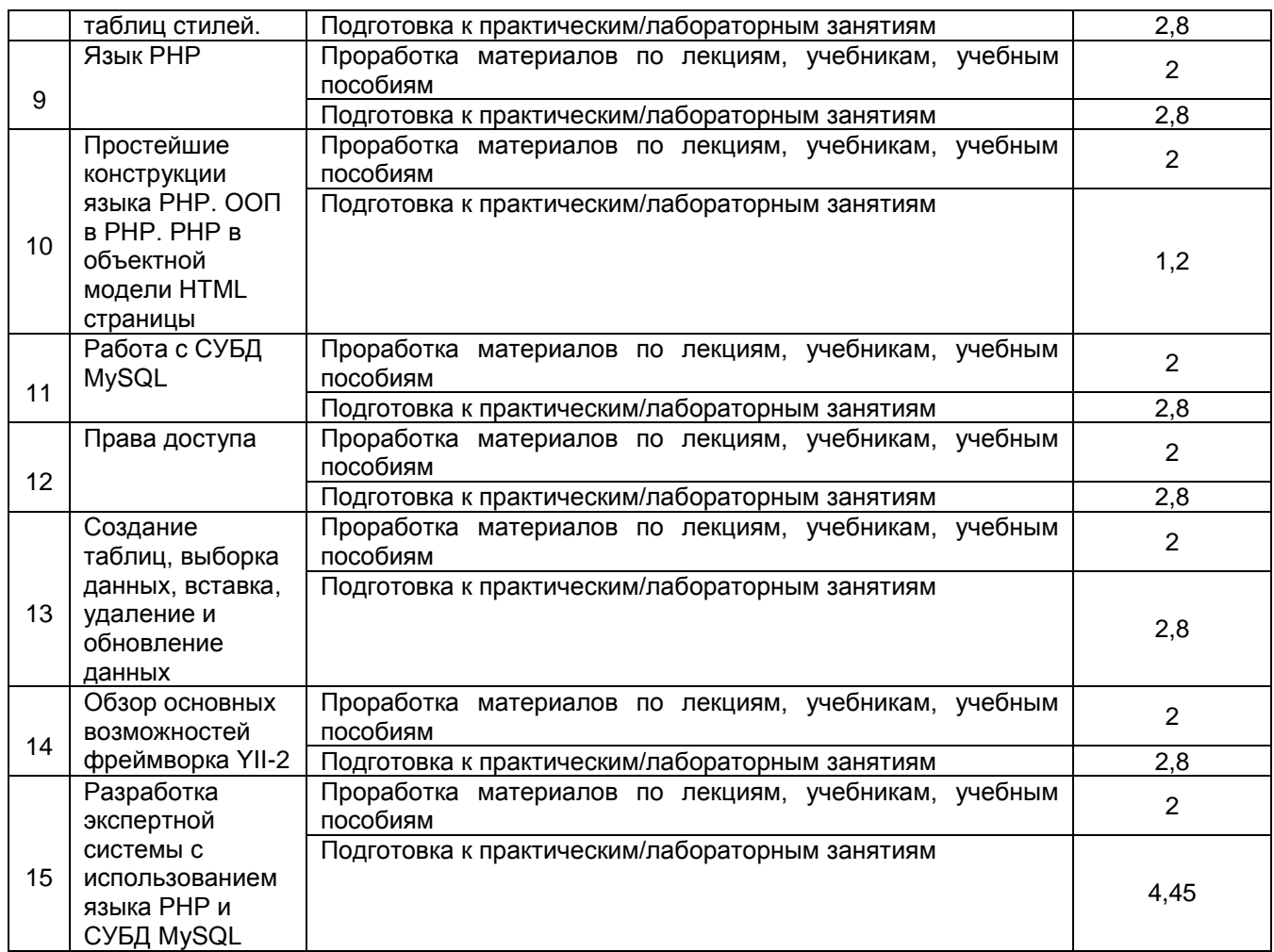

**6 Учебно-методическое и информационное обеспечение дисциплины** Для освоения дисциплины обучающийся может использовать:

### **6.1 Учебные и периодические печатные издания, имеющиеся в библиотечном фонде образовательной организации**:

1. Защита Web-приложений [Текст] : учебное пособие / А. В. Скрыпников [и др.]; ВГУИТ, Кафедра информационной безопасности. - Воронеж : ВГУИТ, 2020. - 75 с. - 25 экз. + Электрон. ресурс; http://biblos.vsuet.ru/ProtectedView/Book/ViewBook/1766. - Библиогр.: с. 73-74. - ISBN 978-5-00032-469-1 : 799-00.

2. Хольцшлаг, М. Языки HTML и CSS [Текст] : для создания Web-сайтов : официальный учебный курс / М. Хольцшлаг; пер. с англ. А. Климович. - М. : Наука, 2006. - 304 с. - (Официальный учебный курс). - 20 экз. - ISBN 5-89392-146-1 : 187-00.

3. А. А. Хвостов. Создание динамических WEB-документов с использованием технологии CGI [Текст] : методические указания к лабораторной работе по дисциплине "Открытые информационные системы" для студ., обуч. по напр. 220300 (спец. 220301), дневной формы обучения / Анатолий Анатольевич Хвостов, Игорь Анатольевич Хаустов, Роман Александрович Романов; ВГТА, Кафедра информационных и управляющих систем. - Воронеж, 2008. - 20 с. - 3 экз. - 23-00.

4. Хестер, Н. Создание Web-сайтов в Microsoft Expression Web [Текст] / Н. Хестер. - М. : ДМКпресс, 2008. - 252 с. - 1экз. - ISBN 5-94074-373-0 : 200-00.

5. Маклафлин, Б. Изучаем Ajax [Текст] : занимательный путеводитель по миру динамических веб-страниц / Б. Маклафлин; пер. с англ. Е. Матвеева. - СПб. : Питер, 2008. - 443 с. - (Настрой свой мозг). - 1 экз. - ISBN 978-5-91180-322-3 : 325-05.

6. Байер, Д. Microsoft ASP.NET. Обеспечение безопасности. Мастер-класс [Текст] : пер. с англ. / Д. Байер. - М. ; СПб. : Русская редакция : Питер, 2008. - 446 с. - 3 экз. - ISBN 978-5-7502-0312-3 : 389-95.

### **6.2 Учебные электронные издания, размещѐнные в Электронных библиотечных системах**

1. Малышева, Е.Н. Экспертные системы. Учебное пособие по специальности 080801 «Прикладная информатика (в информационной сфере)» / Е.Н. Малышева. – Кемерово : Кемеровский государственный университет культуры и искусств (КемГУКИ), 2010. – 86 с. – Режим доступа: по подписке. – URL: https://biblioclub.ru/index.php?page=book&id=227739 (дата обращения: 26.04.2021). – Текст : электронный.

2. Нагаева, И.А. Основы web-дизайна. Методика проектирования : учебное пособие : [12+] / И.А. Нагаева, А.Б. Фролов, И.А. Кузнецов. – Москва ; Берлин : Директ-Медиа, 2021. – 237 с. : ил. – Режим доступа: по подписке. – URL: https://biblioclub.ru/index.php?page=book&id=602208 (дата обращения: 28.04.2021). – Библиогр. в кн. – ISBN 978-5-4499-1957-1. – Текст : электронный.

3. Зайцева, О.С. Технологии разработки web-ресурсов : учебное пособие : [16+] / О.С. Зайцева ; Тюменский индустриальный университет. – Тюмень : Тюменский индустриальный университет, 2020. – 75 с. : ил., табл. – Режим доступа: по подписке. – URL: https://biblioclub.ru/index.php?page=book&id=611103 (дата обращения: 28.04.2021). – ISBN 978-5-9961-2274-5. – Текст : электронный.

4. Белоконова, С.С. Web-технологии в профессиональной деятельности учителя : учебное пособие : [12+] / С.С. Белоконова, В.В. Назарова. – Москва ; Берлин : Директ-Медиа, 2020. – 179 с. : ил., табл. – Режим доступа: по подписке. – URL: https://biblioclub.ru/index.php?page=book&id=572465 (дата обращения: 28.04.2021). – Библиогр.: с. 158-167. – ISBN 978-5-4499-0812-4. – Текст : электронный.

5. Титов, В.А. Разработка WEB-сайта средствами языка HTML : учебное пособие / В.А. Титов, Г.И. Пещеров. – Москва : Институт мировых цивилизаций, 2018. – 184 с. : ил., табл. – Режим доступа: по подписке. – URL: https://biblioclub.ru/index.php?page=book&id=598475 (дата обращения: 28.04.2021). – Библиогр. в кн. – ISBN 978-5-9500469-3-3. – Текст : электронный.

6. Малышева, Е.Н. Web-технологии : учебное пособие : [16+] / Е.Н. Малышева ; Кемеровский государственный институт культуры, Факультет информационных и библиотечных технологий, Кафедра технологии автоматизированной обработки информации. – Кемерово : Кемеровский государственный институт культуры (КемГИК), 2018. – 116 с. : табл., ил. – Режим доступа: по подписке. – URL: https://biblioclub.ru/index.php?page=book&id=613082 (дата обращения: 28.04.2021). – ISBN 978-5-8154-0449-6. – Текст : электронный.

7. Защита Web-приложений : учебное пособие : [16+] / А.В. Скрыпников, Д.В. Арапов, В.В. Денисенко, Т.Д. Герасимова ; науч. ред. И.А. Хаустов ; Воронежский государственный университет инженерных технологий. – Воронеж : Воронежский государственный университет инженерных технологий, 2020. – 77 с. : ил., табл. – Режим доступа: по подписке. – URL: https://biblioclub.ru/index.php?page=book&id=612405 (дата обращения: 28.04.2021). – Библиогр. в кн. – ISBN 978-5-00032-469-1. – Текст : электронный.

### **6.3 Учебно-методические материалы**

### **6.4 Перечень ресурсов информационно-телекоммуникационной сети «Интернет», необходимых для освоения дисциплины (модуля)**

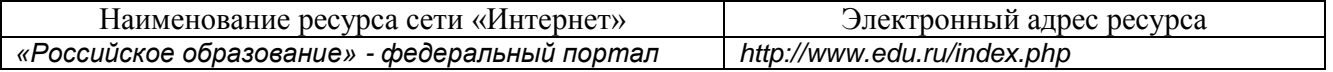

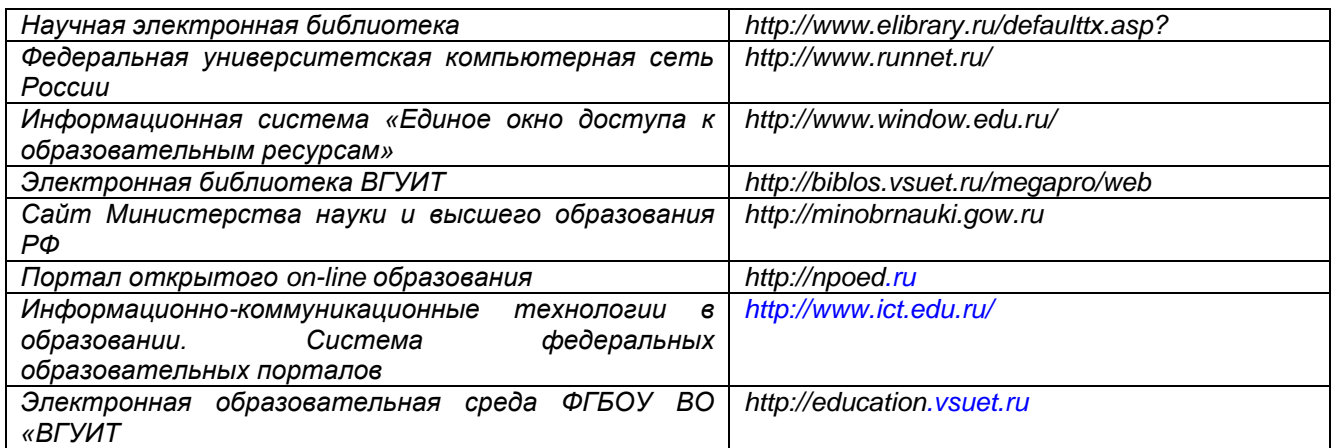

**6.5 Перечень информационных технологий**, **используемых при осуществлении образовательного процесса по дисциплине (модулю), включая перечень программного обеспечения и информационных справочных систем** 

*При изучении дисциплины используется программное обеспечение и информационные справочные системы: информационная среда для дистанционного обучения «Moodle», автоматизированная информационная база «Интернеттренажеры», «Интернет-экзамен» и пр.(указать средства, необходимы для реализации дисциплины).*

**При освоении дисциплины используется лицензионное и открытое программное обеспечение –** *ОС Windows, MS Office. Локальная сеть университета и глобальная сеть Internet.*

### **7 Материально-техническое обеспечение дисциплины (модуля)**

*Аудитория для проведения лекционных занятий:ауд.334 - комплект мебели для учебного процесса – 30 шт.; переносной проектор Acer с настольным проекционным экраном, ноутбук Lenovo; наборы демонстрационного оборудования и учебных наглядных пособий, обеспечивающие тематические иллюстрации, соответствующие примерным программам дисциплин рабочим учебным программам.*

*Аудитории для проведения практических занятий: ауд. 332 – учебная лаборатория для лабораторных и практических работ: количество рабочих станций – 12 (IntelCorei3-540).*

*Помещения для самостоятельной работы: ауд. 336а - учебная лаборатория для лабораторных, практических работ, курсового и дипломного проектирования: количество рабочих станций – 13 (IntelCorei7- 8700); читальные залы библиотеки: компьютеры со свободным доступом в сеть Интернет и Электронными библиотечными и информационно справочными системами.*

### **8 Оценочные материалы для промежуточной аттестации обучающихся по дисциплине (модулю)**

Оценочные материалы (ОМ) для дисциплины (модуля) включают в себя:

- перечень компетенций с указанием индикаторов достижения компетенций, этапов их формирования в процессе освоения образовательной программы;

- описание шкал оценивания;

- типовые контрольные задания или иные материалы, необходимые для оценки знаний, умений, навыков;

- методические материалы, определяющие процедуры оценивания знаний, умений, навыков и (или) опыта деятельности.

ОМ представляются в виде отдельного документа и входят в состав рабочей программы дисциплины (модуля) в виде приложения.

Оценочные материалы формируются в соответствии с П ВГУИТ «Положение об оценочных материалах».

### **ПРИЛОЖЕНИЕ к рабочей программе**

**1. Организационно-методические данные дисциплины для заочной формы обучения**

**1.1 Объемы различных форм учебной работы и виды контроля в соответствии с учебным планом(заочная форма)**

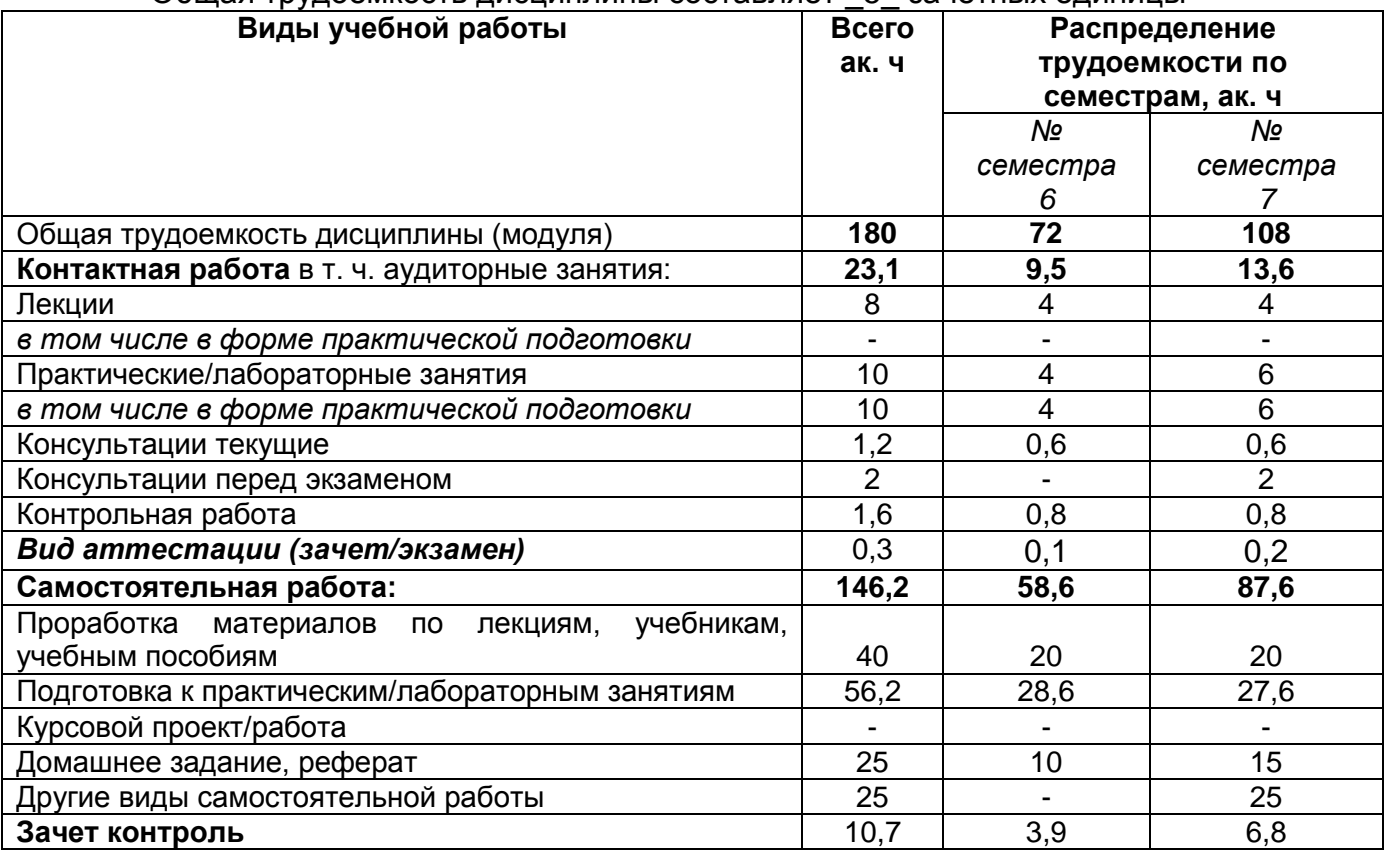

Общая трудоемкость дисциплины составляет \_5\_ зачетных единицы

#### **ОЦЕНОЧНЫЕМАТЕРИАЛЫ ДЛЯ ПРОМЕЖУТОЧНОЙ АТТЕСТАЦИИ**

по дисциплине

**WEB-программирование в системах искусственного интеллекта**

### 1 Перечень компетенций с указанием этапов их формирования

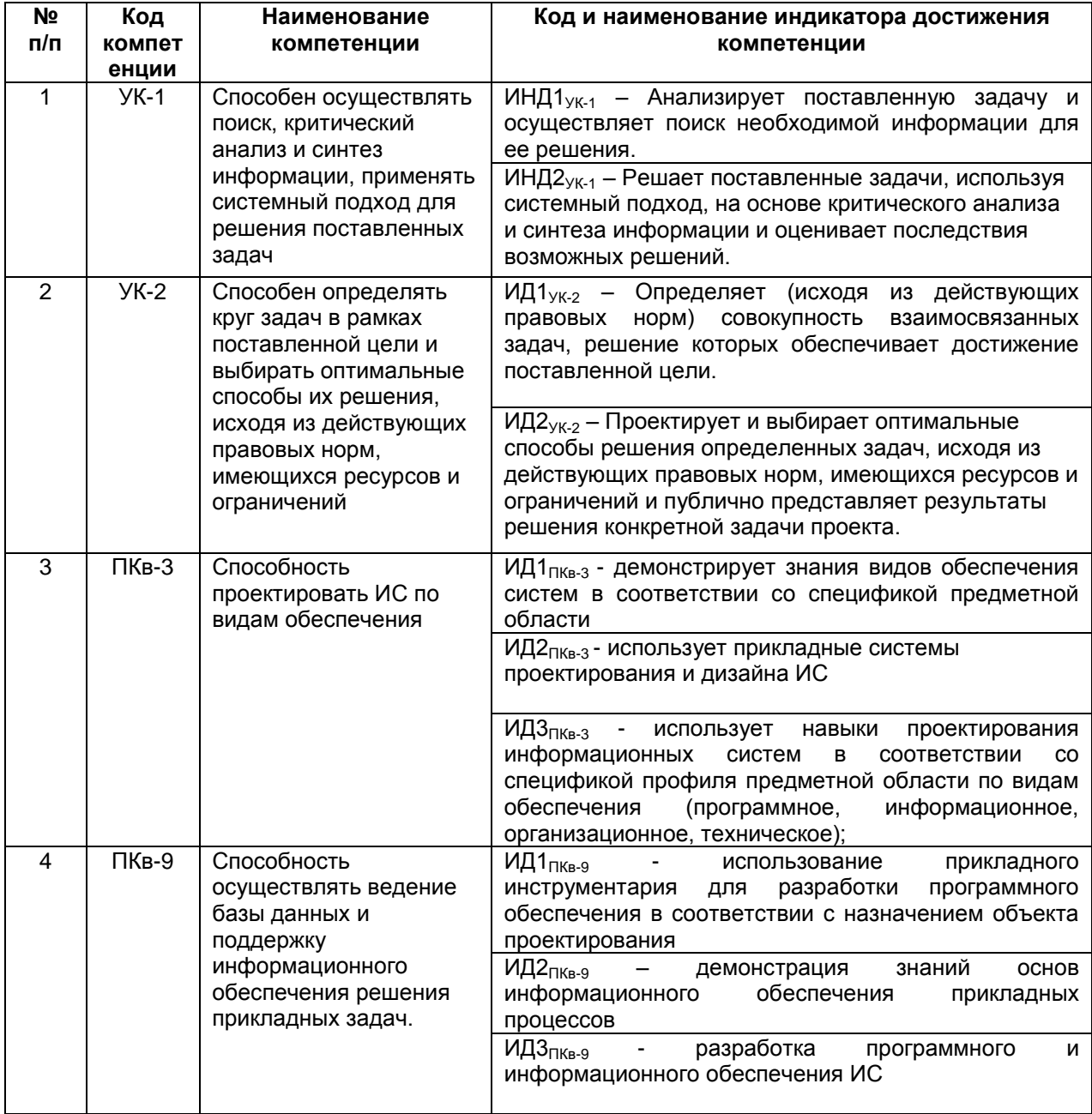

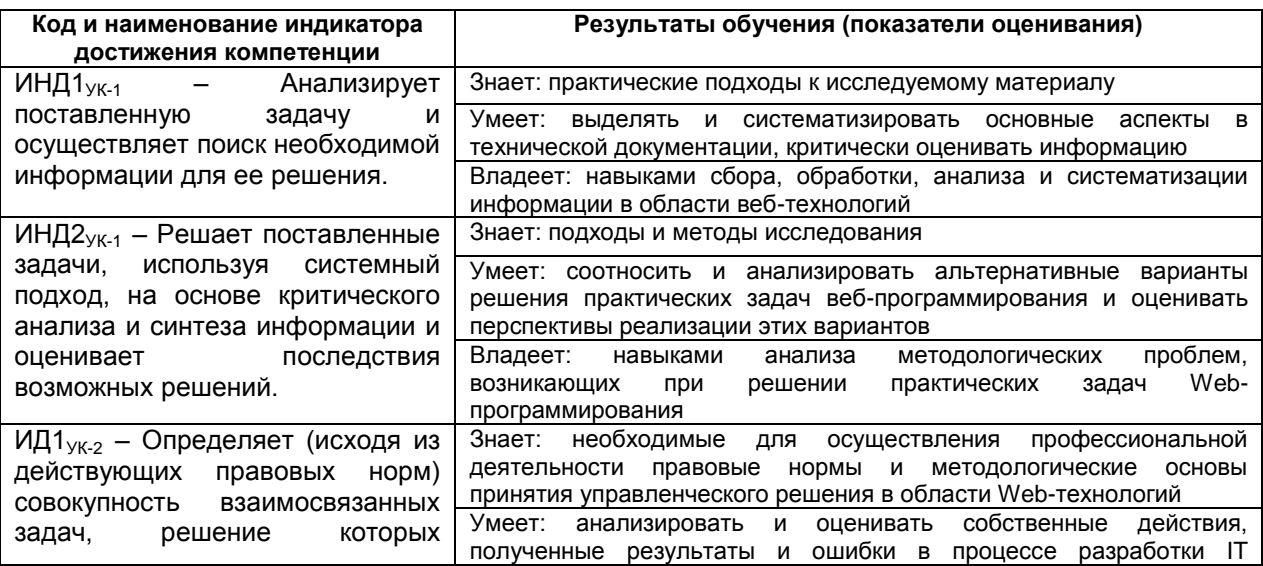

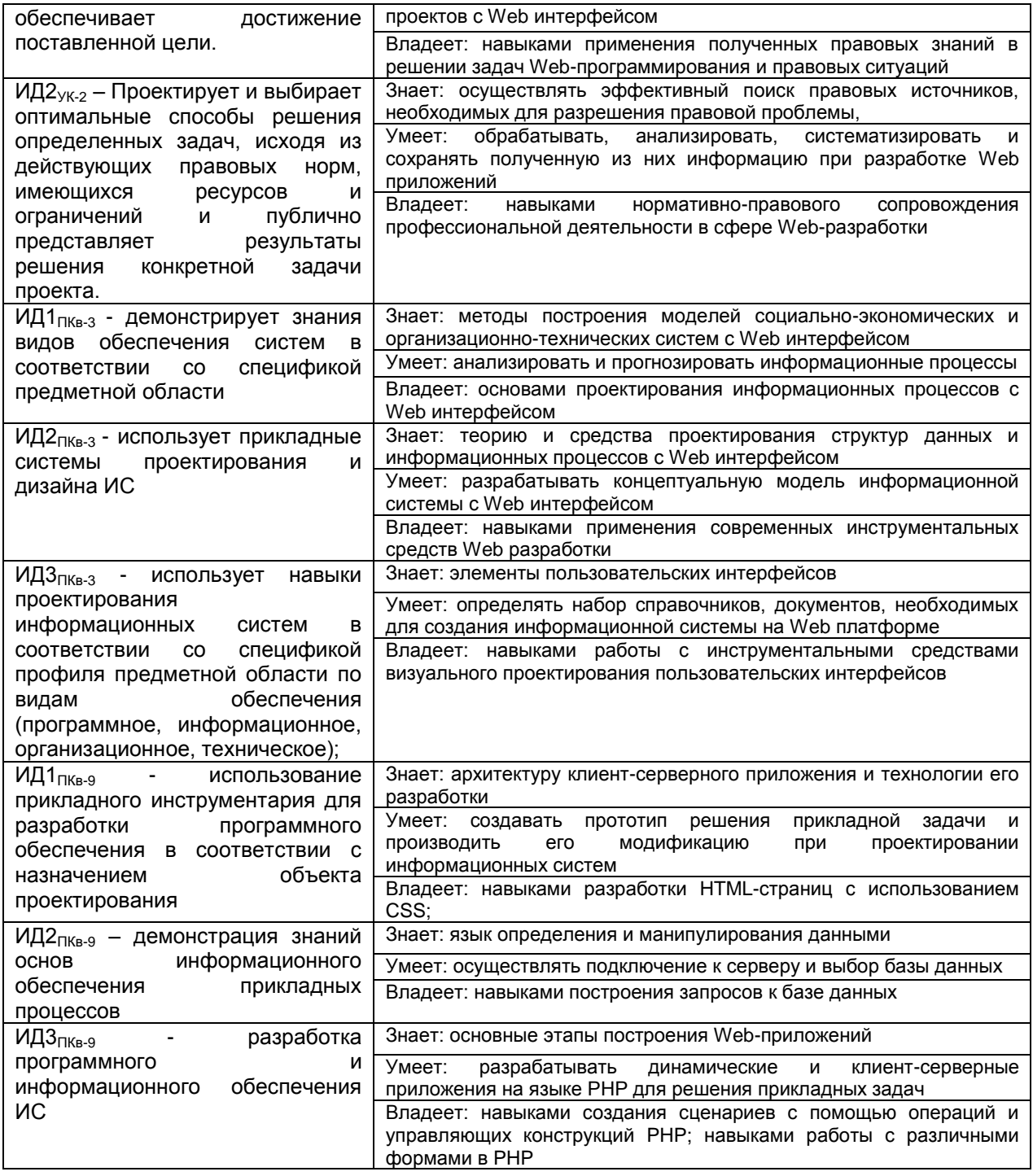

### **2 Паспорт оценочных материалов по дисциплине**

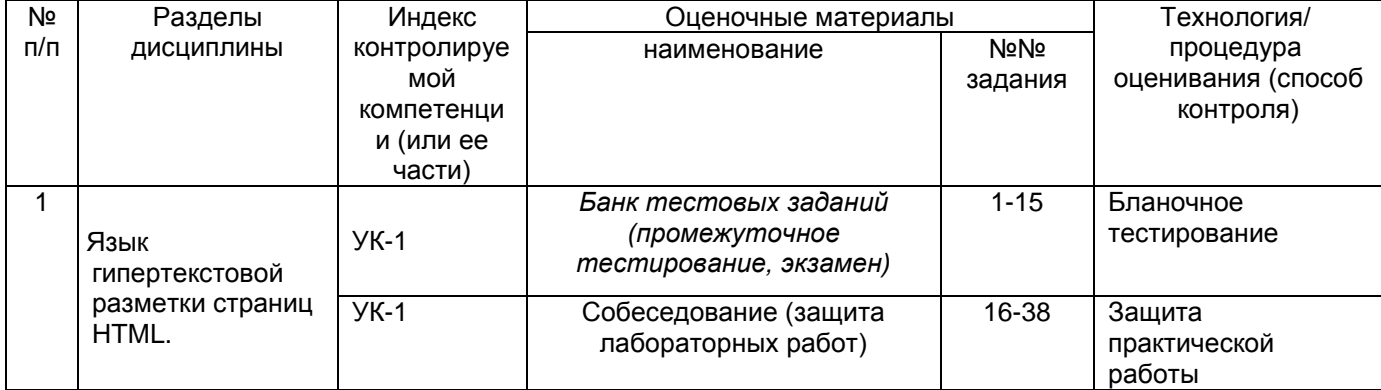

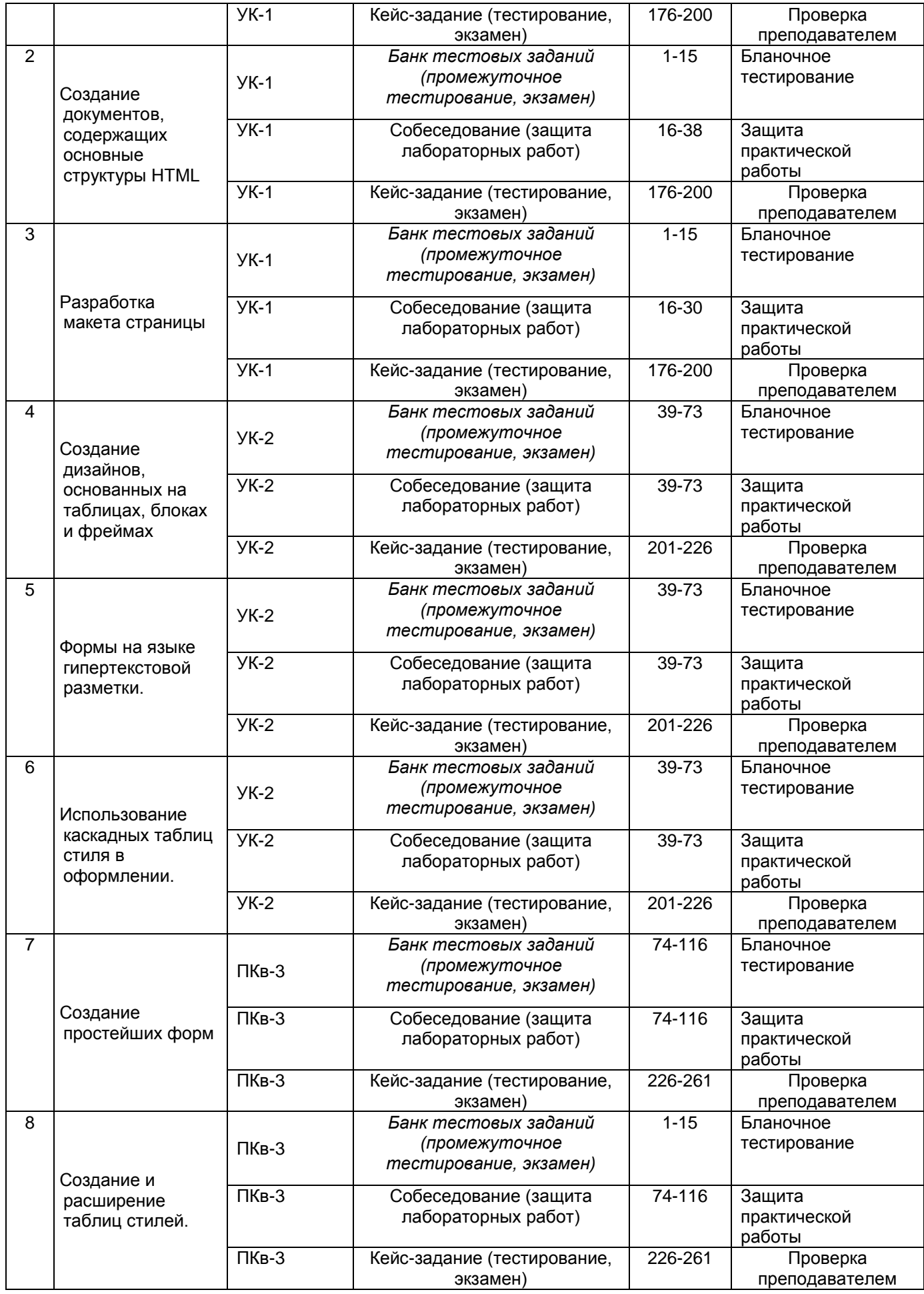

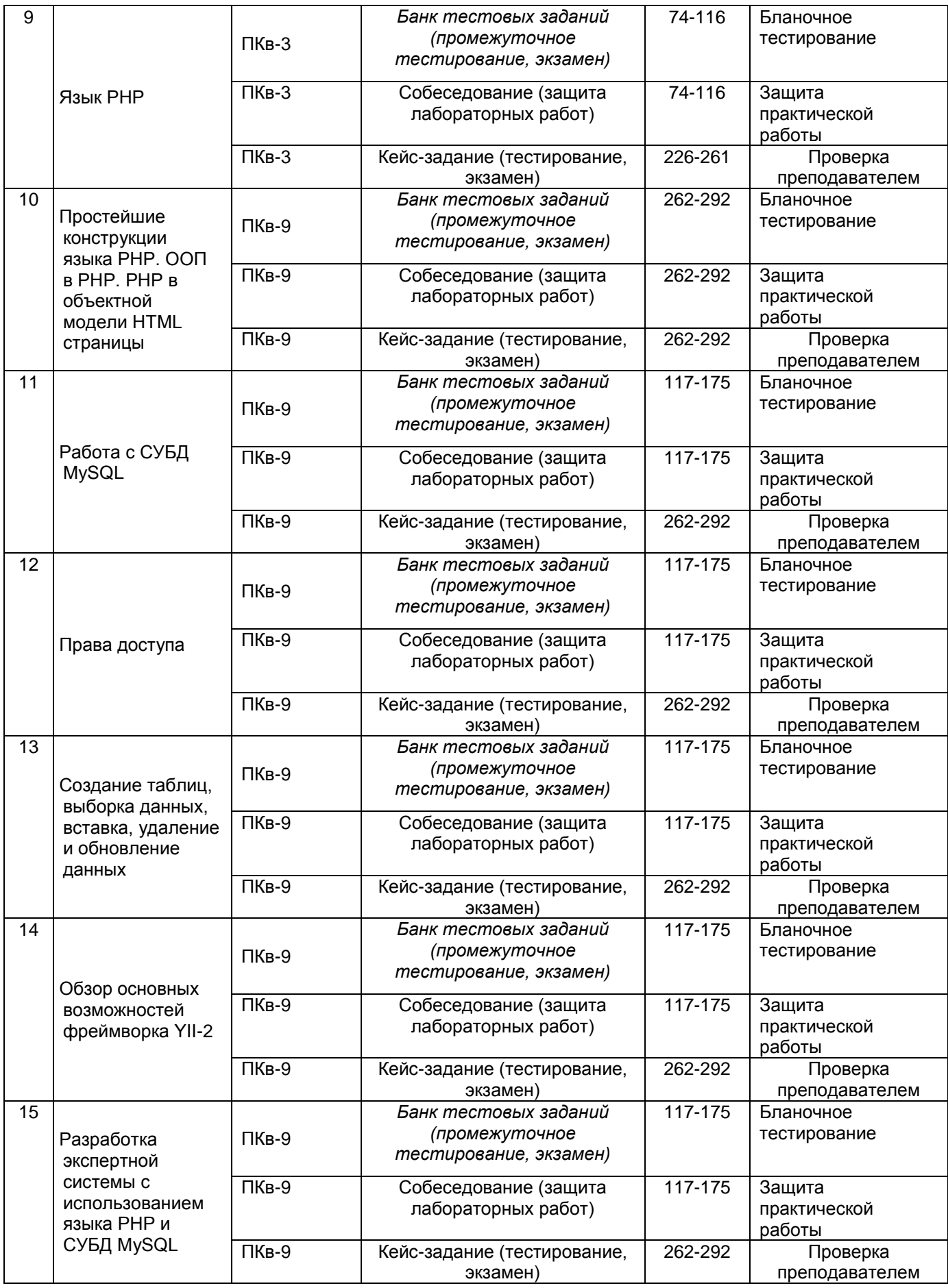

#### **3 Оценочные материалы для промежуточной аттестации.**

### **3.1** Тесты (тестовые задания)

3.1.1 Шифр и наименование компетенции УК-1 Способен осуществлять поиск, критический анализ и синтез информации, применять системный подход для решения поставленных задач

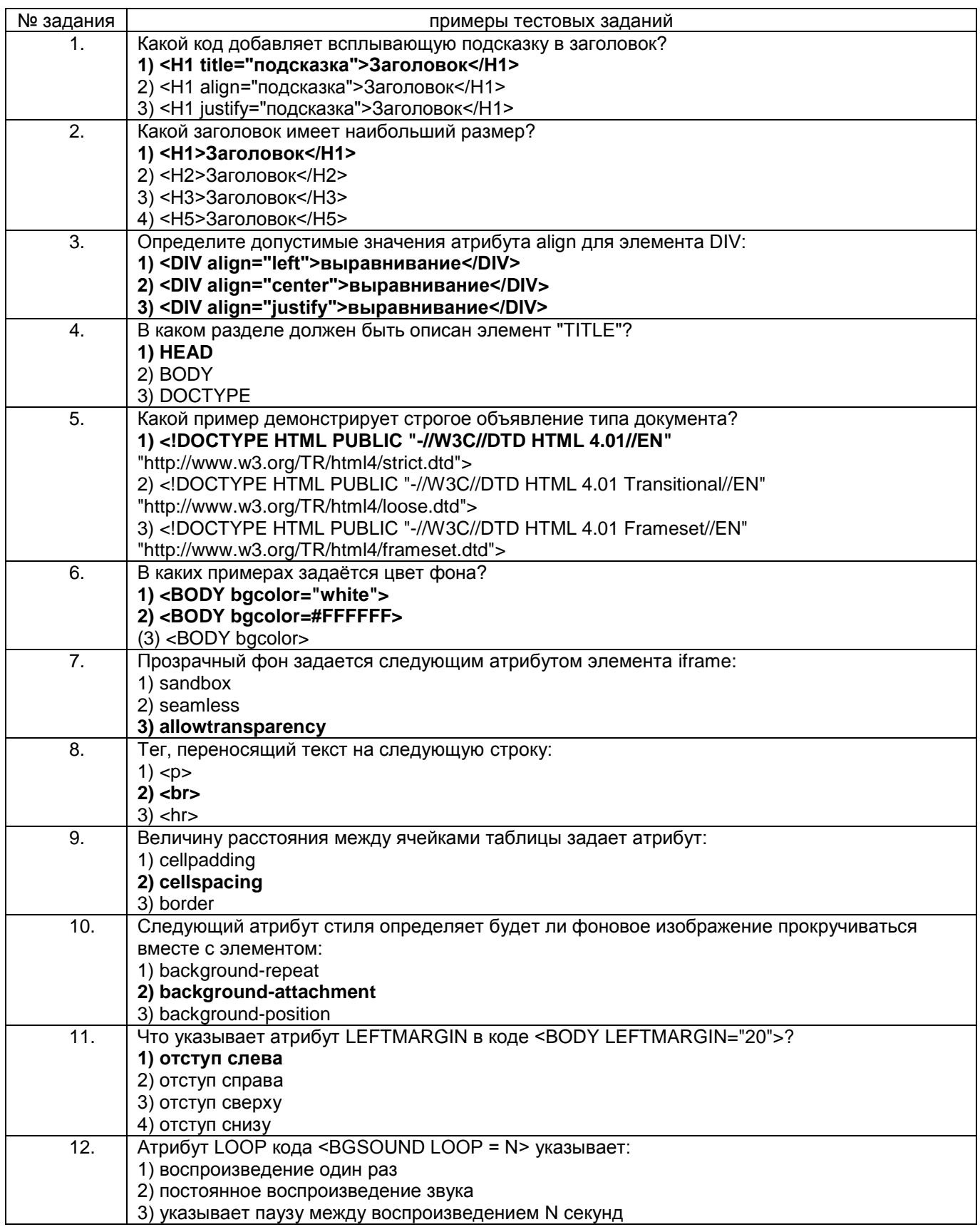

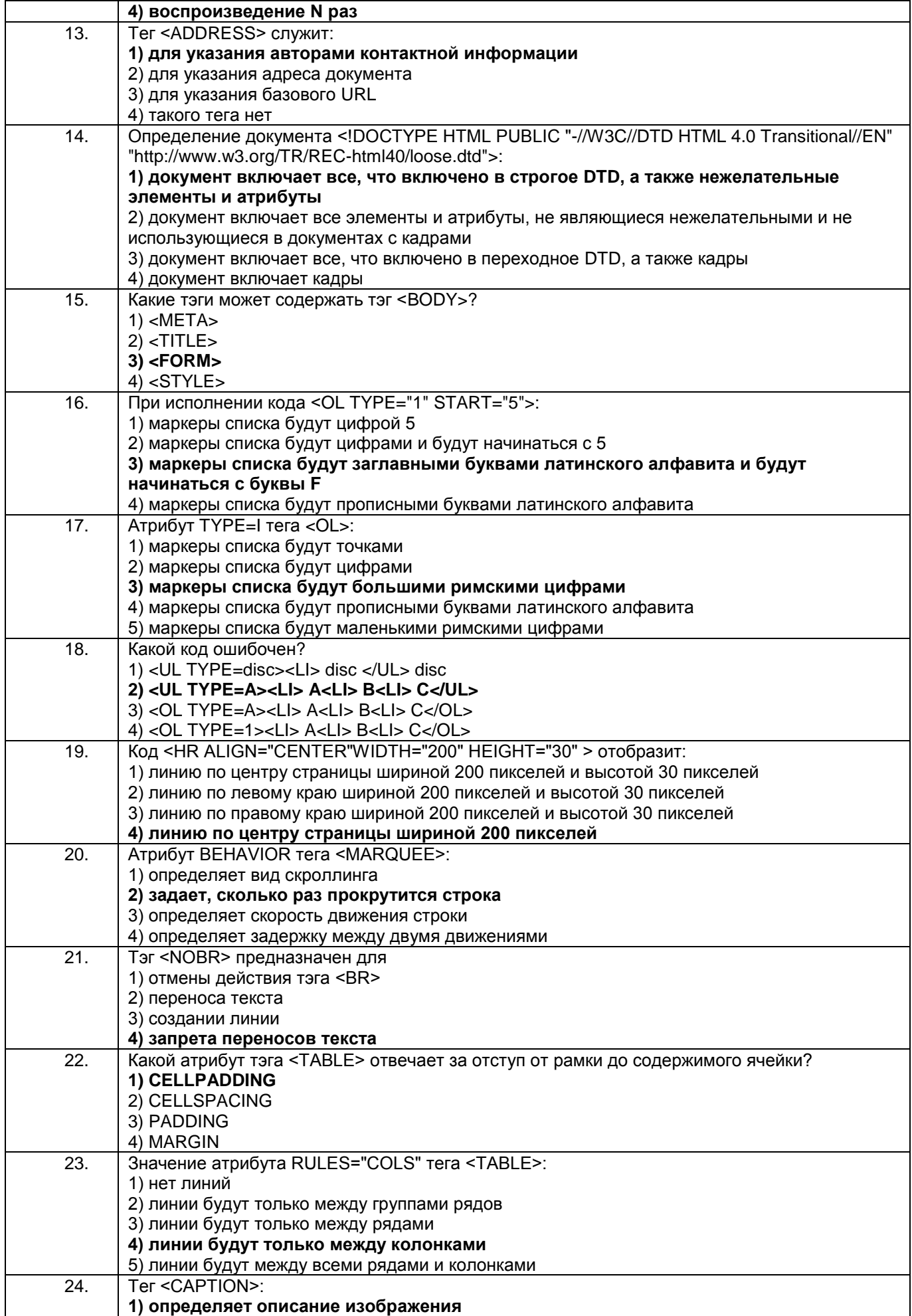

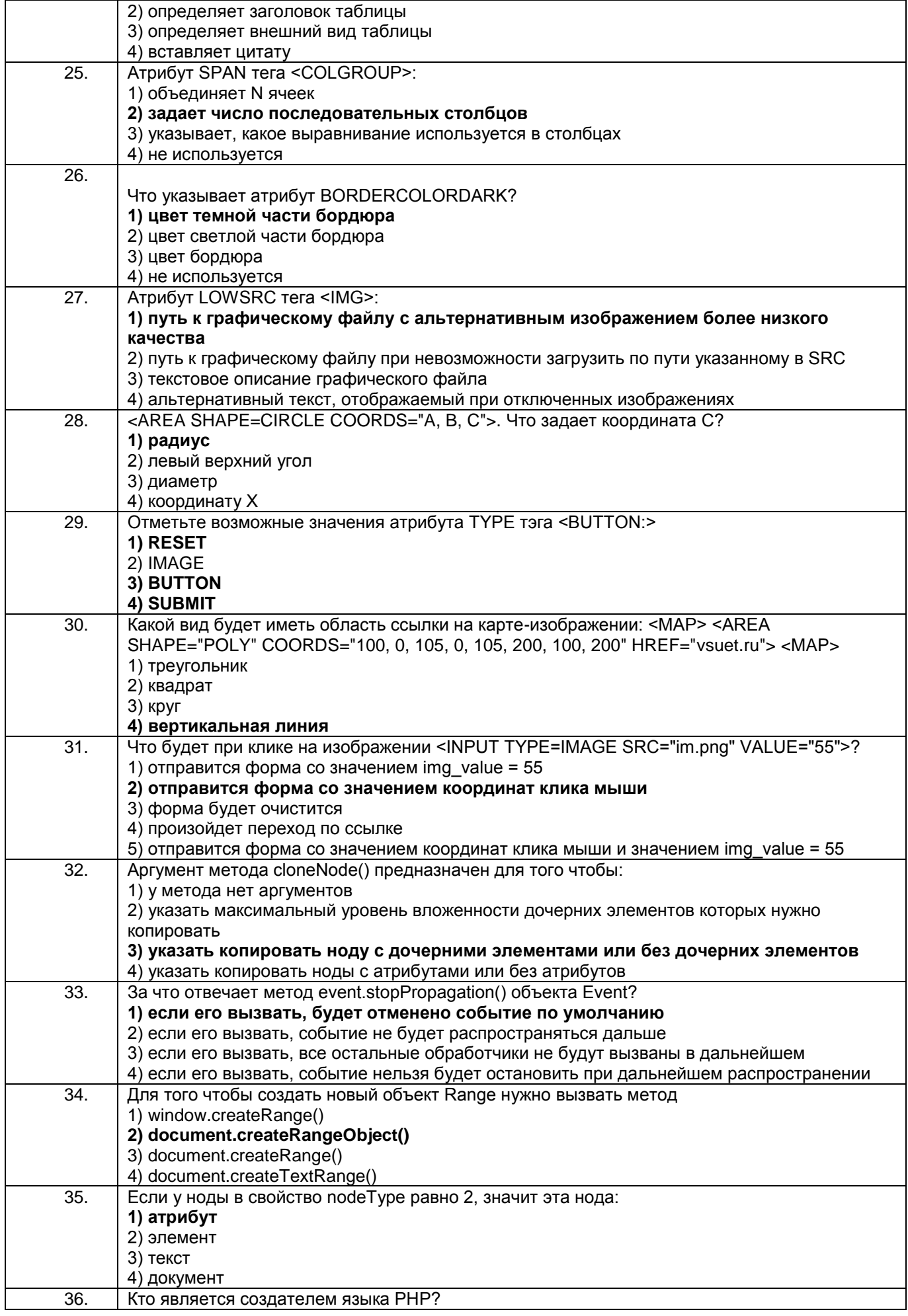

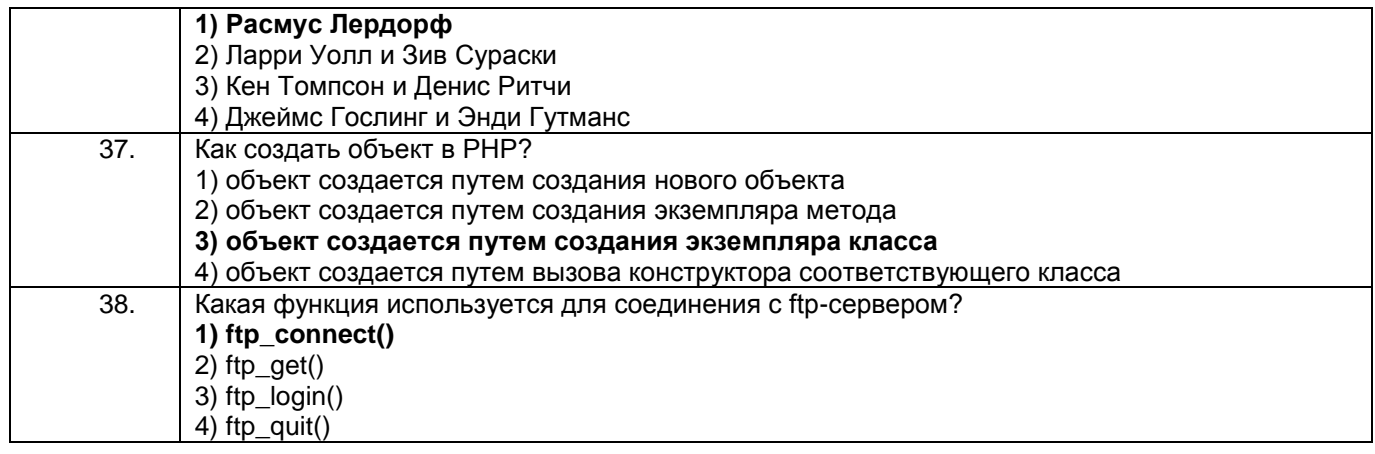

Шифр и наименование компетенции УК-2 Способен определять круг задач в рамках  $3.1.2$ поставленной цели и выбирать оптимальные способы их решения, исходя из действующих правовых норм, имеющихся ресурсов и ограничений

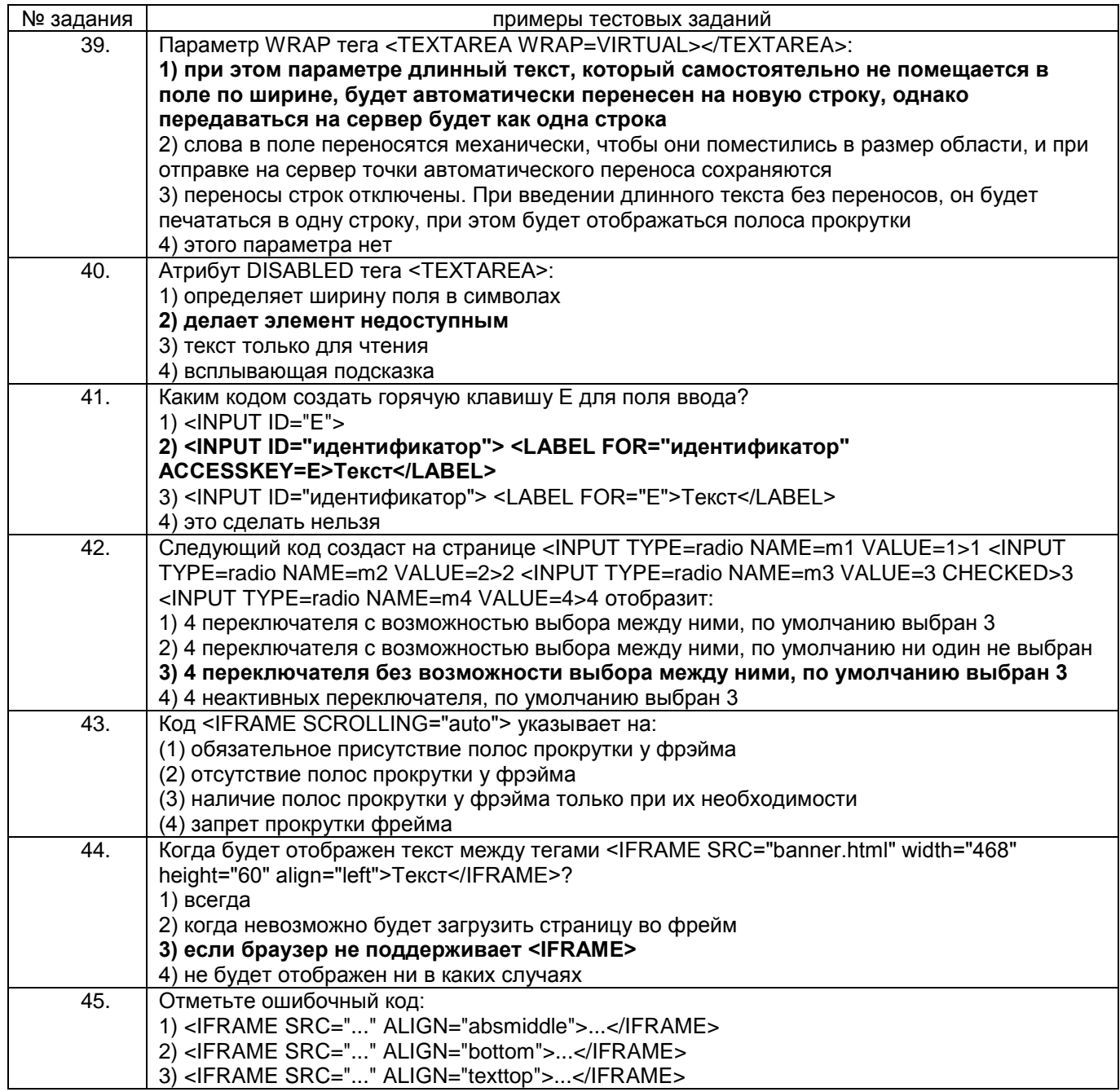

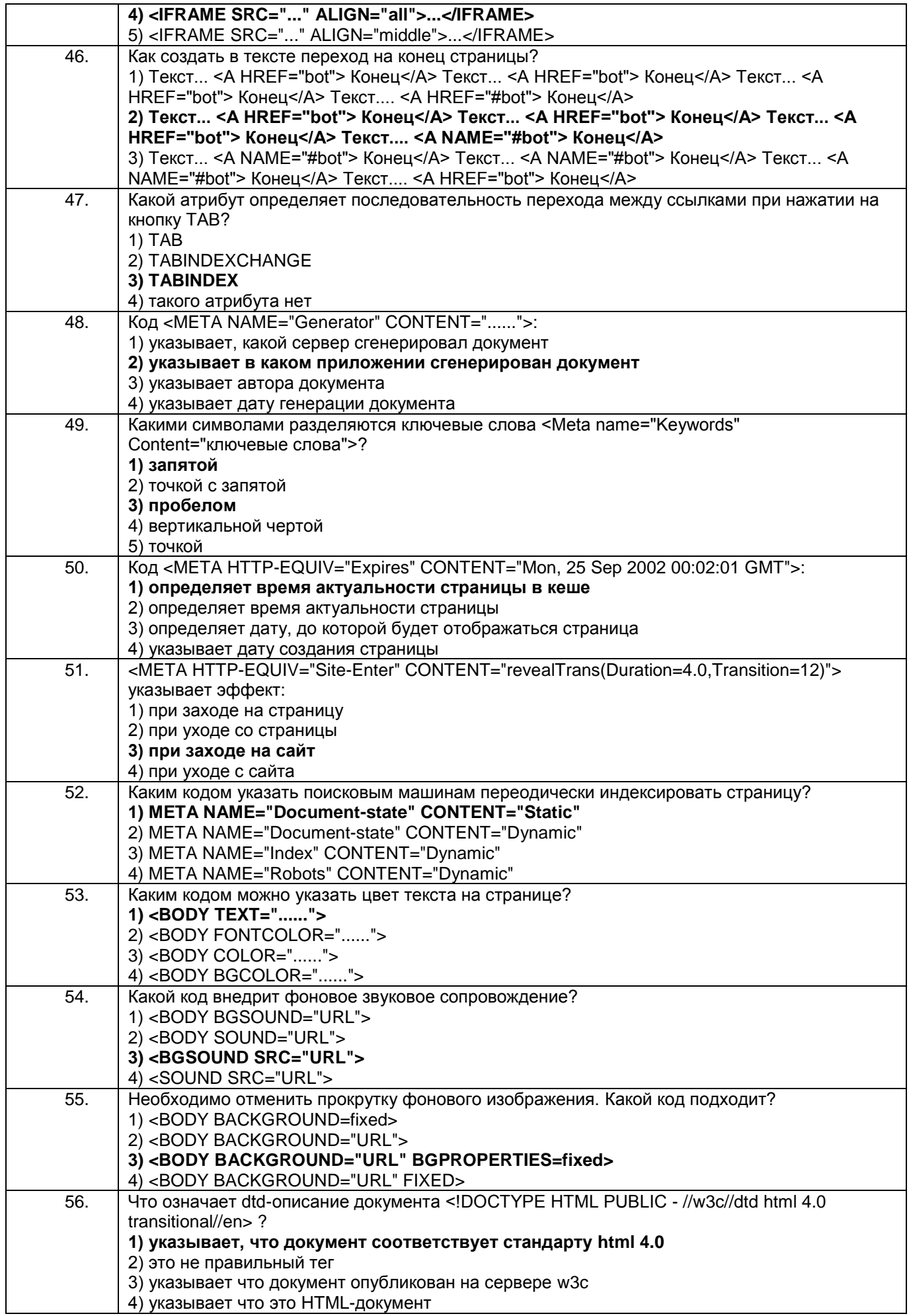

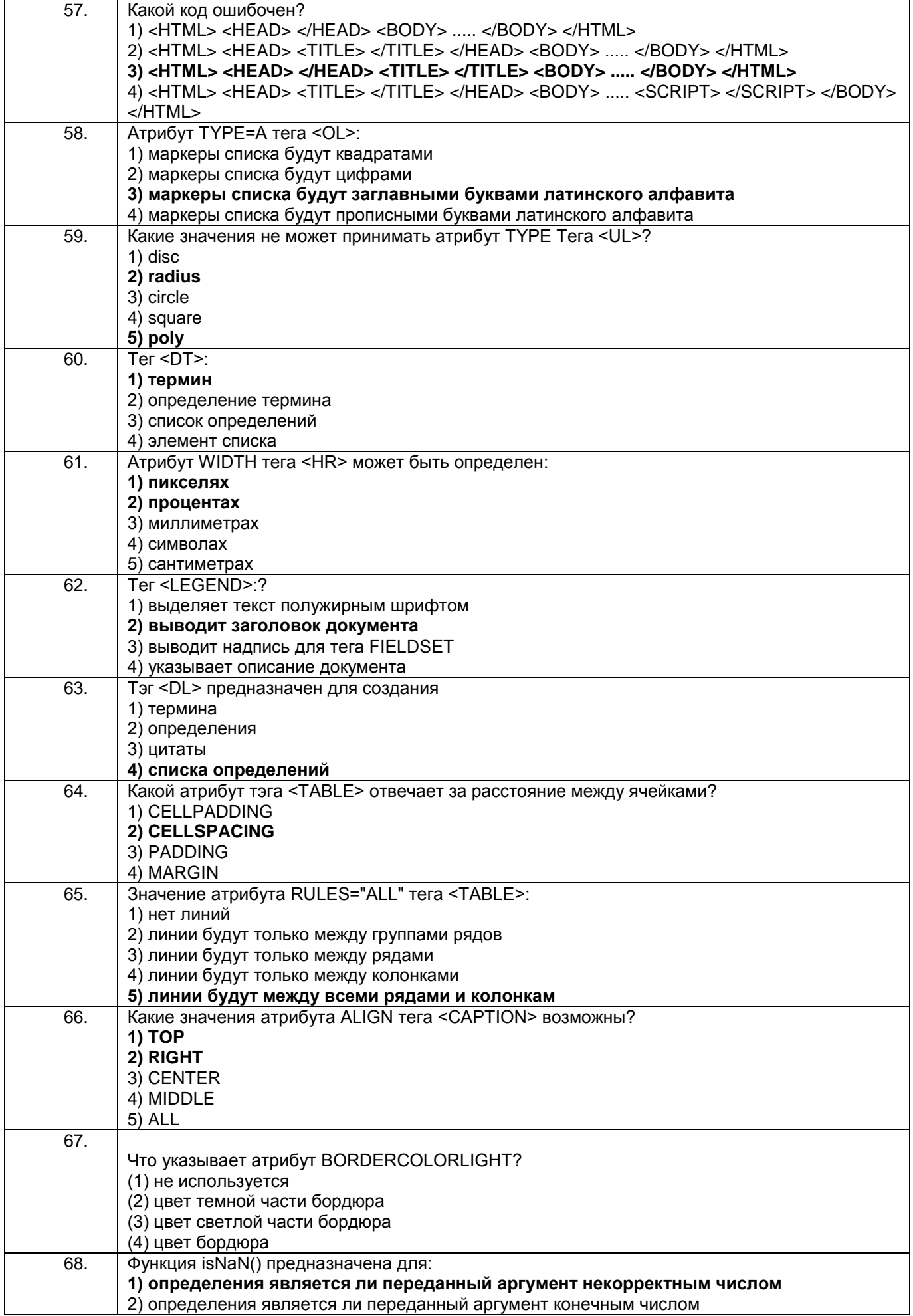

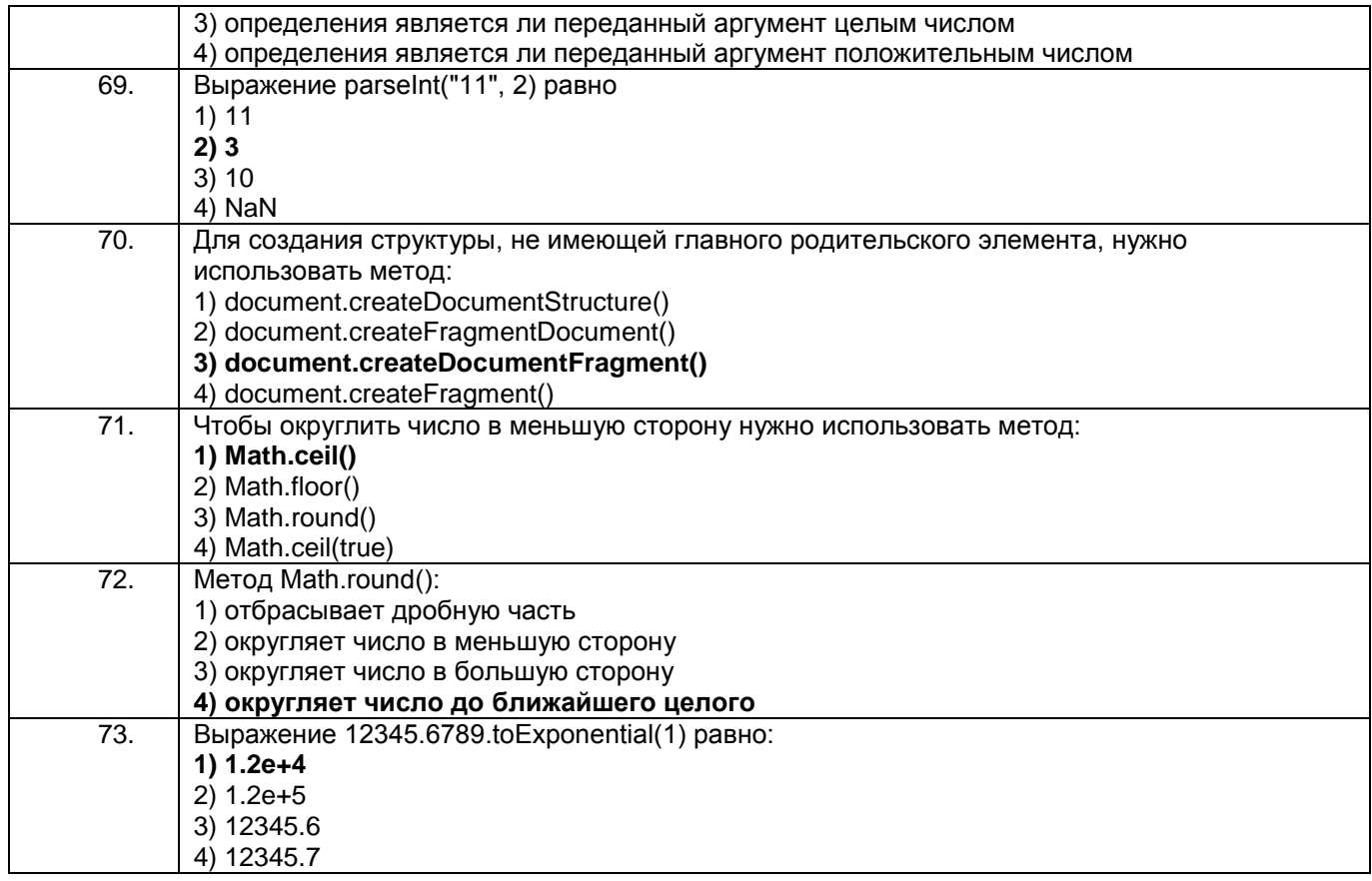

#### $3.1.3$ Шифр и наименование компетенции ПКв-3 Способность проекти-ровать ИС по видам **обеспечения**

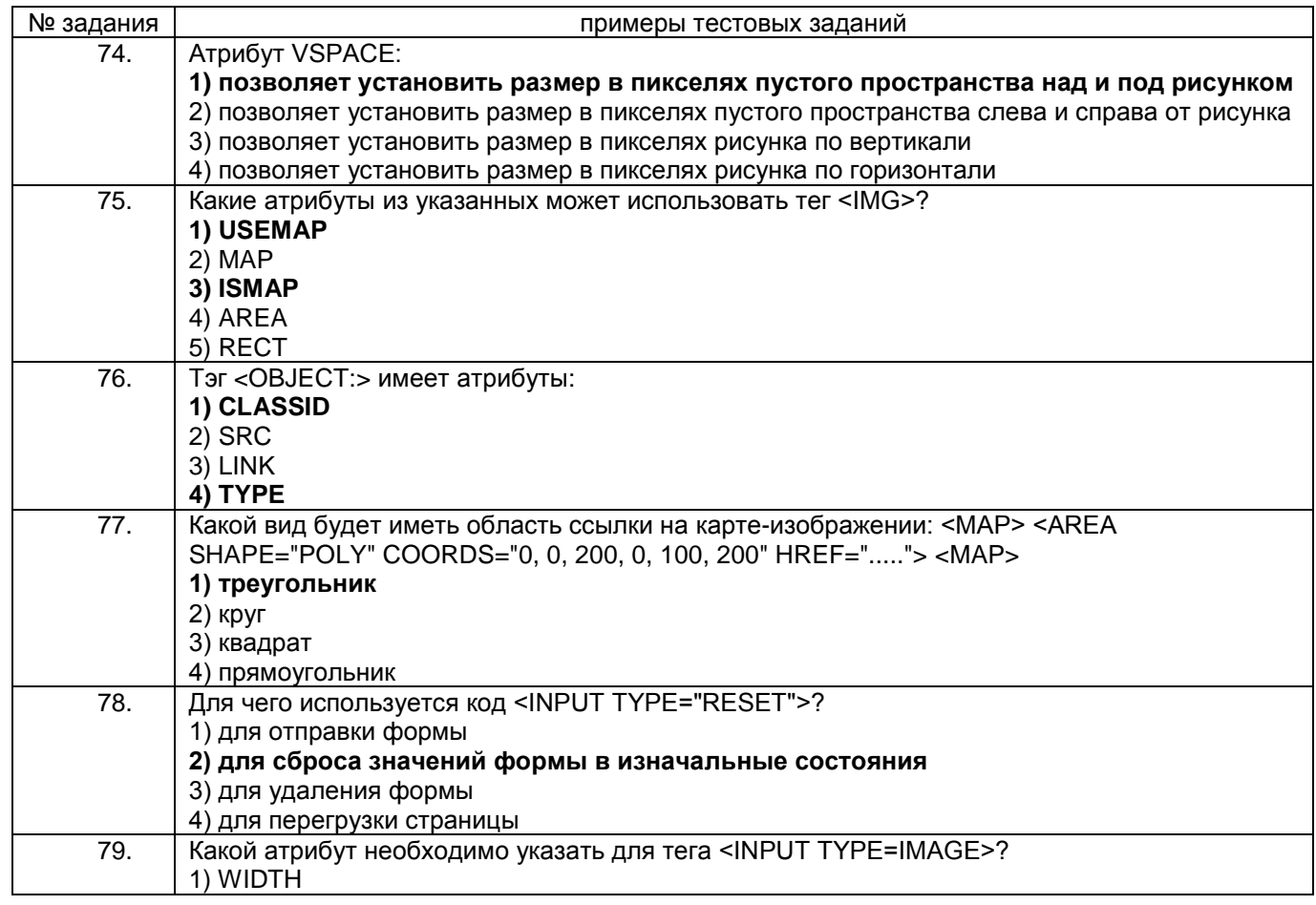

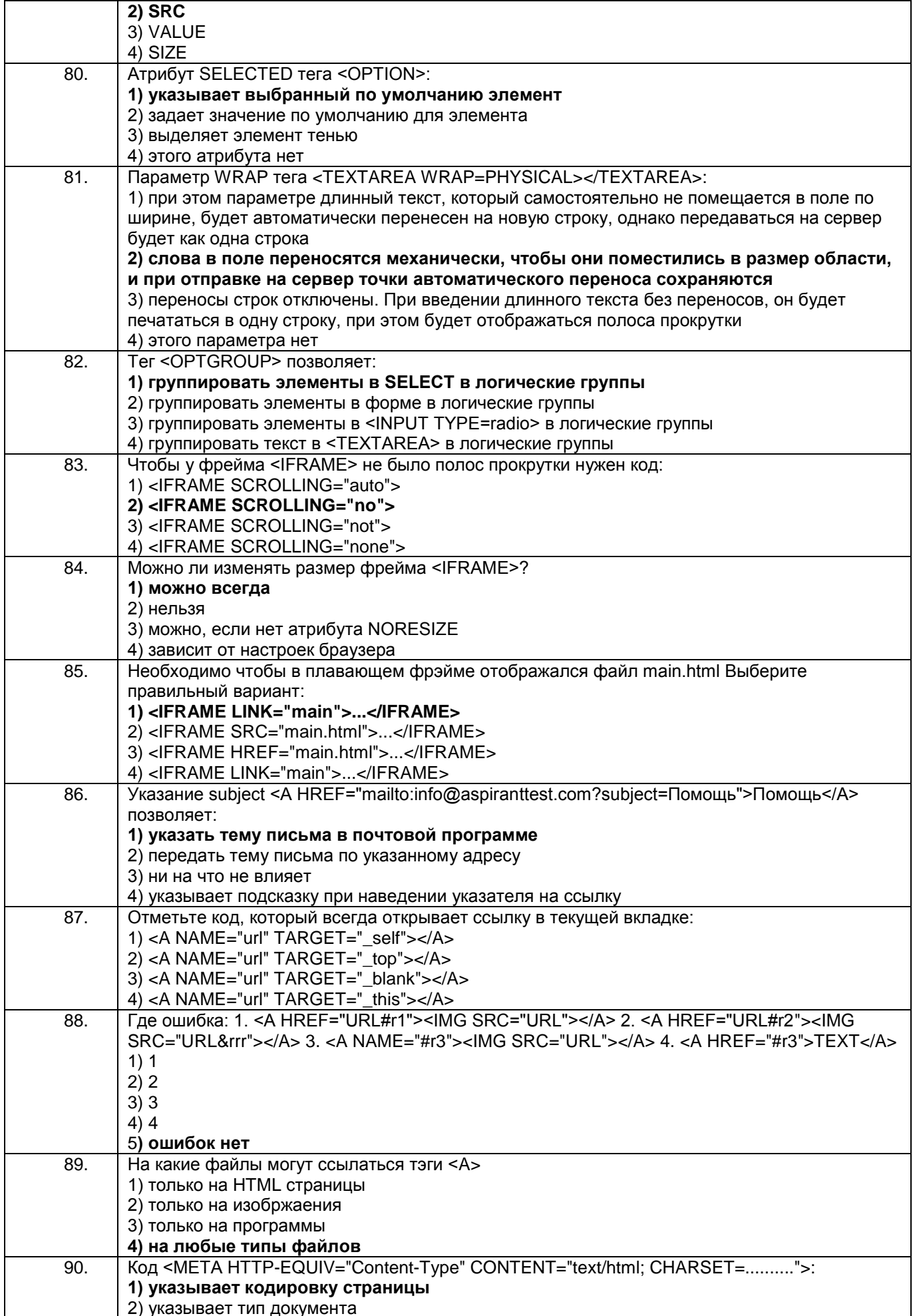

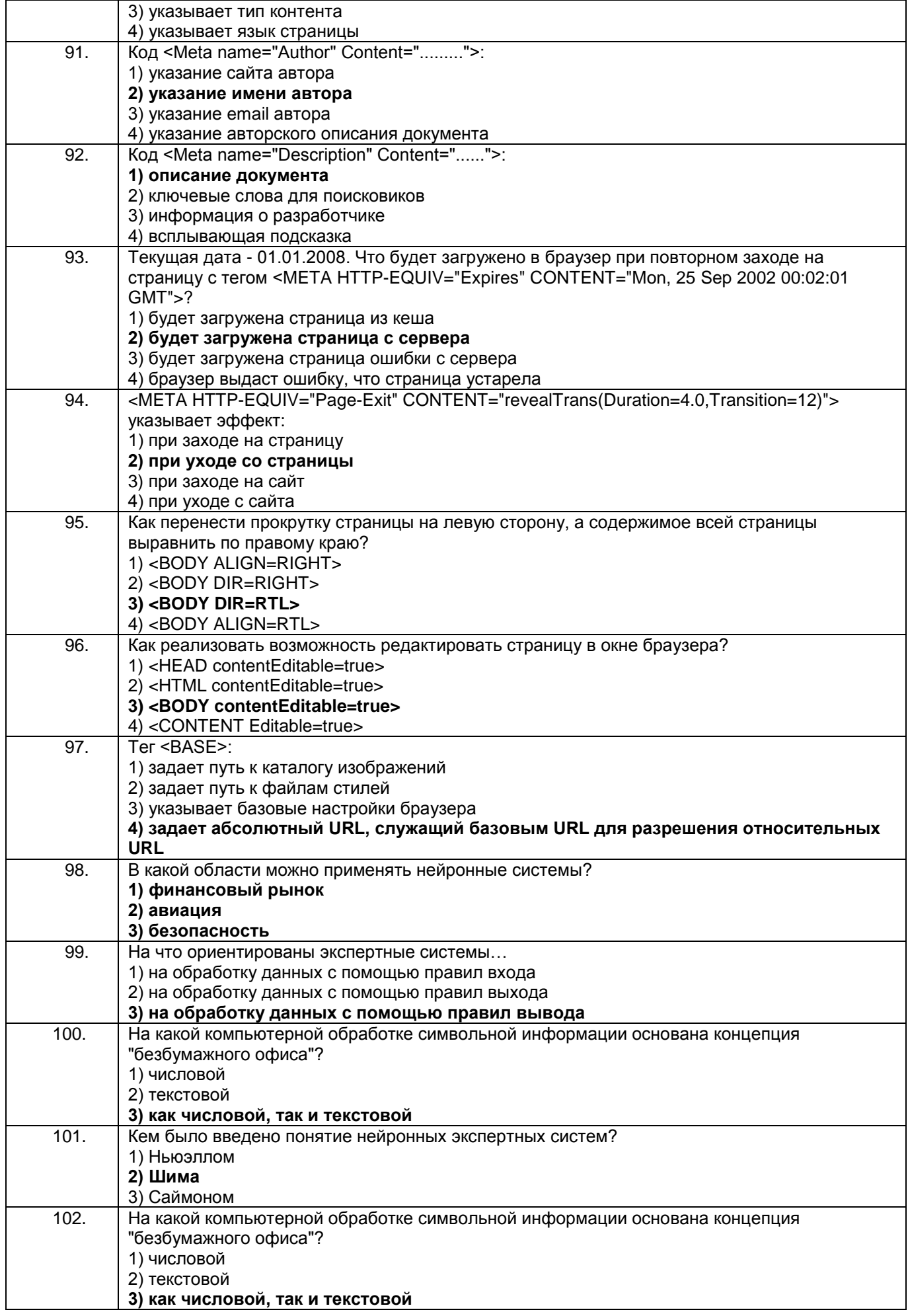

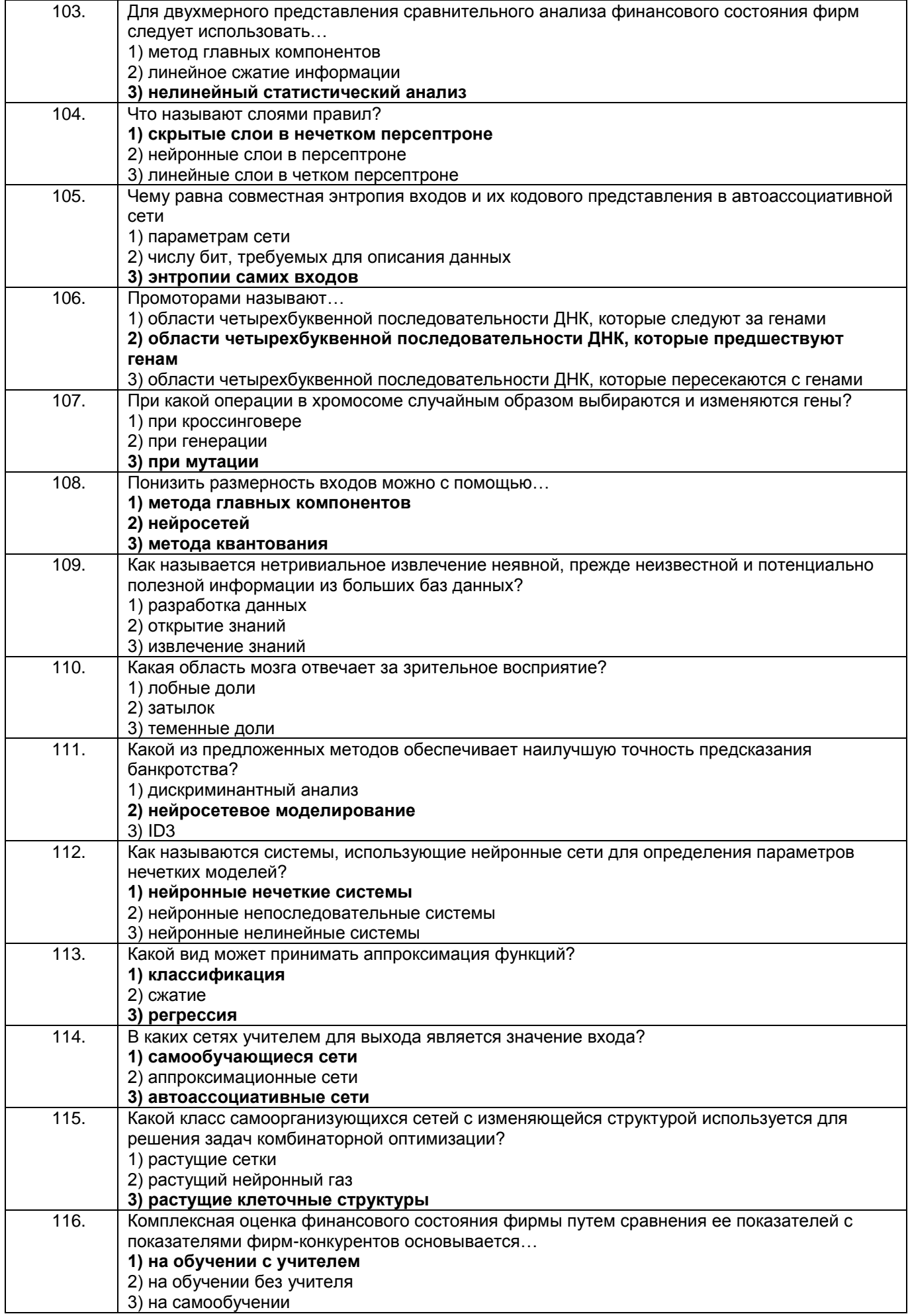

 $3.1.4$ Шифр и наименование компетенции ПКв-9 Способность осущест-влять ведение базы данных и поддержку информационного обеспечения решения прикладных задач.

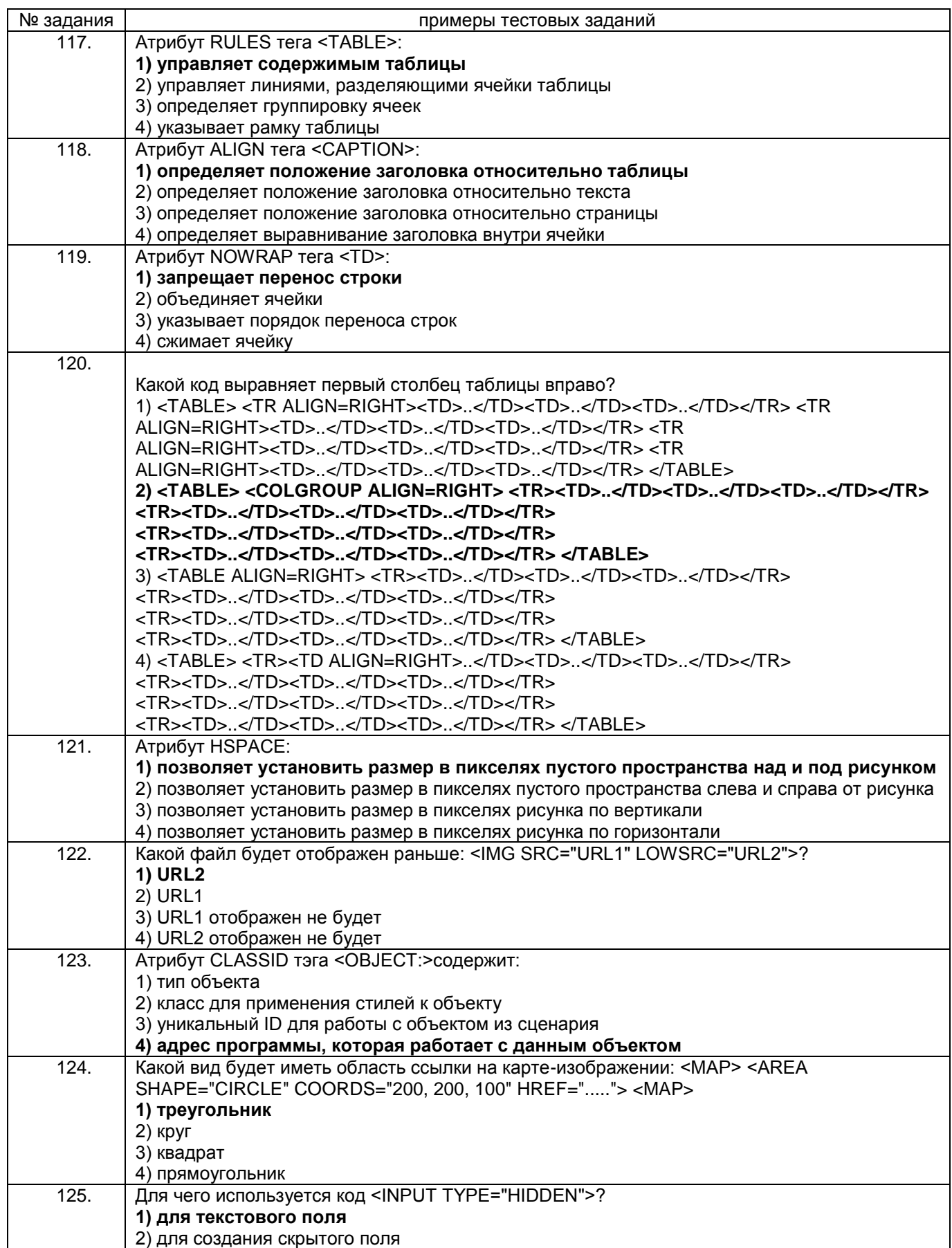

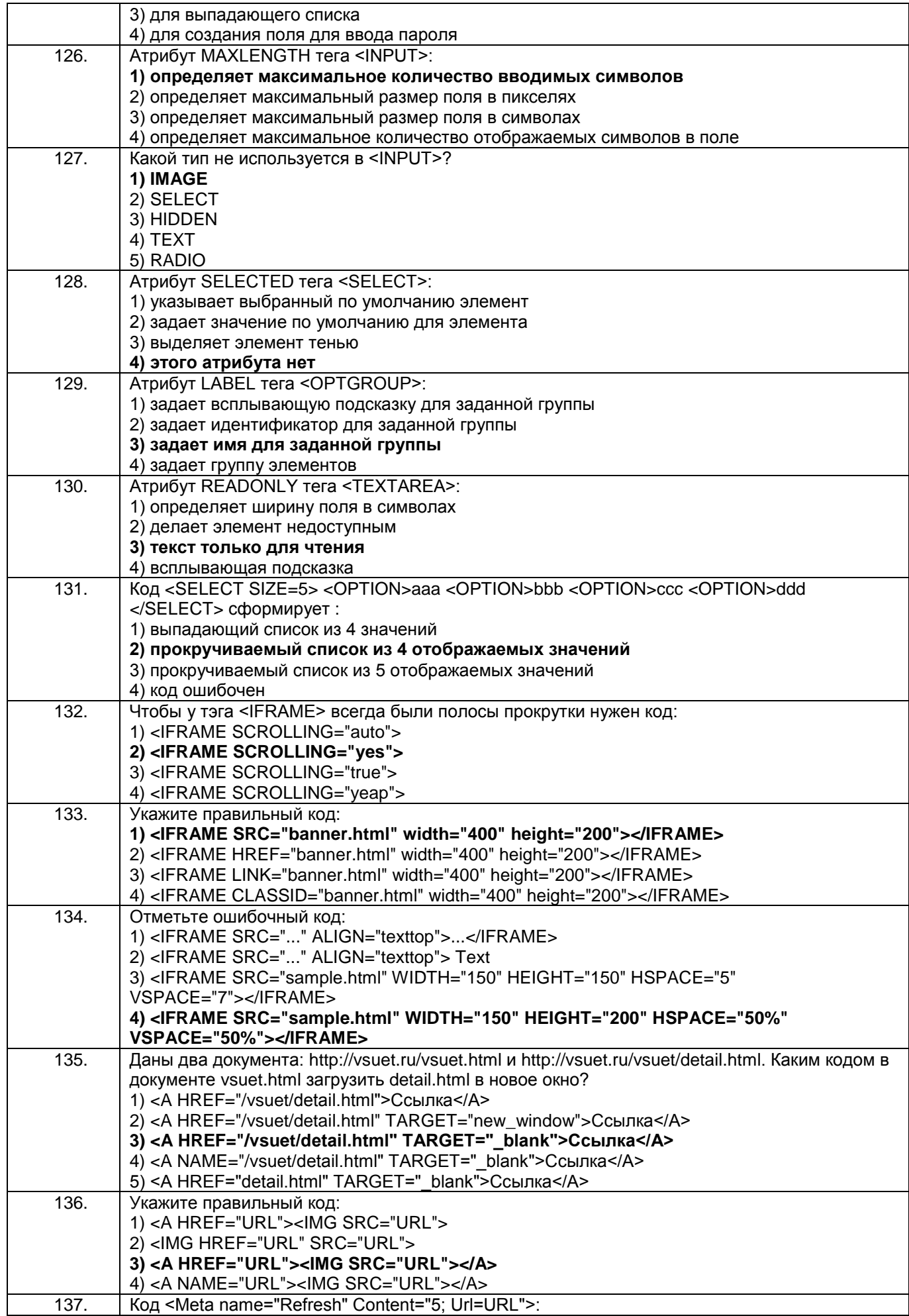

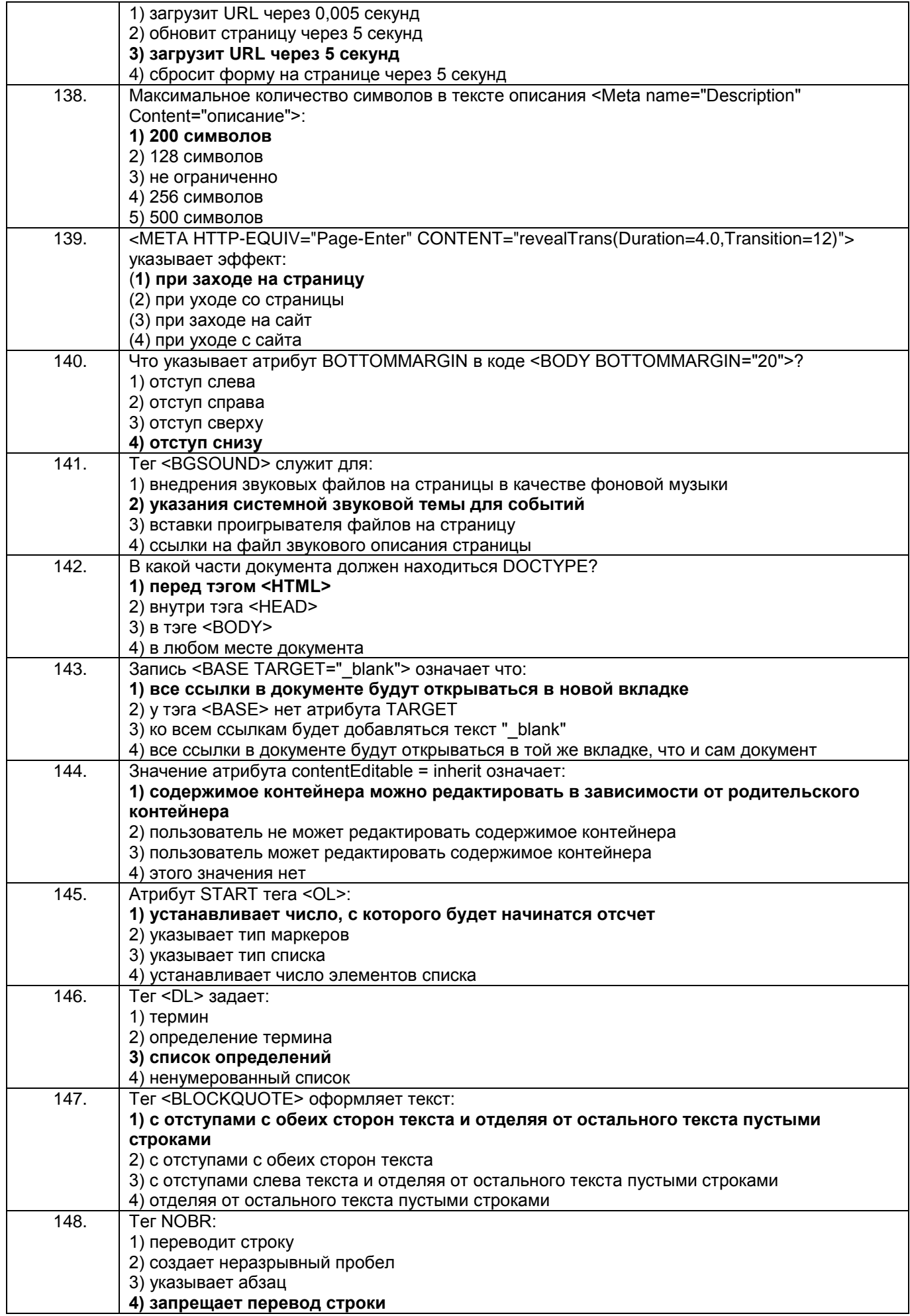

![](_page_31_Picture_1.jpeg)

![](_page_32_Picture_1.jpeg)

#### $3.3$ Кейс-задания

### 3.3.1 Шифр и наименование компетенции УК-1 Способен осуществлять поиск, критический анализ и синтез информации, применять системный подход для решения поставленных задач

![](_page_33_Picture_14.jpeg)

![](_page_34_Picture_217.jpeg)

![](_page_35_Picture_253.jpeg)

3.3.2 Шифр и наименование компетенции УК-2 Способен определять круг задач в рамках поставленной цели и выбирать оптимальные способы их решения, исходя из действующих правовых норм, имеющихся ресурсов и ограничений

![](_page_35_Picture_254.jpeg)

![](_page_36_Picture_1.jpeg)

![](_page_37_Picture_298.jpeg)

![](_page_38_Picture_7.jpeg)

3.3.3 Шифр и наименование компетенции ПКв-3 Способность проекти-ровать ИС по видам **обеспечения** 

![](_page_38_Picture_8.jpeg)

![](_page_39_Picture_225.jpeg)

![](_page_40_Picture_1.jpeg)

![](_page_41_Picture_1.jpeg)

![](_page_42_Picture_304.jpeg)

![](_page_43_Picture_224.jpeg)

3.3.4 Шифр и наименование компетенции ПКв-9 Способность осуществ-лять ведение базы данных и поддержку информационного обеспечения решения прикладных задач.

![](_page_43_Picture_225.jpeg)

![](_page_44_Picture_249.jpeg)

![](_page_45_Picture_1.jpeg)

![](_page_46_Picture_1.jpeg)

![](_page_47_Picture_68.jpeg)

#### **4.1 Вопросы к зачету**

#### 4.1.1 Шифр и наименование компетенции УК-1 Способен осуществлять поиск, критический анализ и синтез информации, применять системный подход для решения поставленных задач

![](_page_48_Picture_256.jpeg)

### 4.1.2 Шифр и наименование компетенции УК-2 Способен определять круг задач в рамках поставленной цели и выбирать оптимальные способы их решения, исходя из

![](_page_48_Picture_257.jpeg)

![](_page_48_Picture_258.jpeg)

### *4.1.3* Шифр и наименование компетенции ПКв-3 Способность проекти-ровать ИС по видам обеспечения

![](_page_49_Picture_42.jpeg)

#### 4.1.4 Шифр и наименование компетенции ПКв-9 Способность осуществ-лять ведение базы данных и поддержку информационного обеспечения решения прикладных задач.

![](_page_49_Picture_43.jpeg)

#### 4.2 Вопросы к экзамену

4.2.1 Шифр и наименование компетенции УК-1 Способен осуществлять поиск, критический анализ и синтез информации, применять системный подход для решения

#### поставленных задач Текст вопроса (задачи, задания) Номер вопроса (задачи, задания) Для чего используется объект Date в JavaScript? 361. Что такое глобальный объект? 362 Что такое объектная модель документа? Приведите пример схемы DOM. 363.

![](_page_50_Picture_238.jpeg)

### *4.2.2* Шифр и наименование компетенции УК-2 Способен определять круг задач в рамках поставленной цели и выбирать оптимальные способы их решения, исходя из

![](_page_50_Picture_239.jpeg)

#### *4.2.3* Шифр и наименование компетенции ПКв-3 Способность проекти-ровать ИС по видам обеспечения

![](_page_50_Picture_240.jpeg)

#### *4.2.4* Шифр и наименование компетенции ПКв-9 Способность осуществ-лять ведение базы данных и поддержку информационного обеспечения решения прикладных задач.

![](_page_51_Picture_102.jpeg)

### **4. Методические материалы, определяющие процедуры оценивания знаний, умений, навыков и (или) опыта деятельности, характеризующих этапы формирования компетенций**

Процедуры оценивания в ходе изучения дисциплины знаний, умений и навыков, характеризующих этапы формирования компетенций, регламентируются положениями:

- П ВГУИТ 2.4.03-2017 Положение о курсовых экзаменах и зачетах;

### 5. Описание показателей и критериев оценивания компетенций на различных этапах их формирования, описание шкал оценивания для каждого результата обучения по дисциплине/практике

![](_page_52_Picture_6.jpeg)

![](_page_53_Picture_305.jpeg)

![](_page_53_Picture_306.jpeg)

![](_page_54_Picture_1.jpeg)

![](_page_55_Picture_256.jpeg)

![](_page_56_Picture_272.jpeg)

![](_page_56_Picture_273.jpeg)

![](_page_57_Picture_225.jpeg)